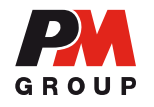

## Konference "Bezpečně spolu" 29.-.30.1.2019 Brno, Maximus Resort

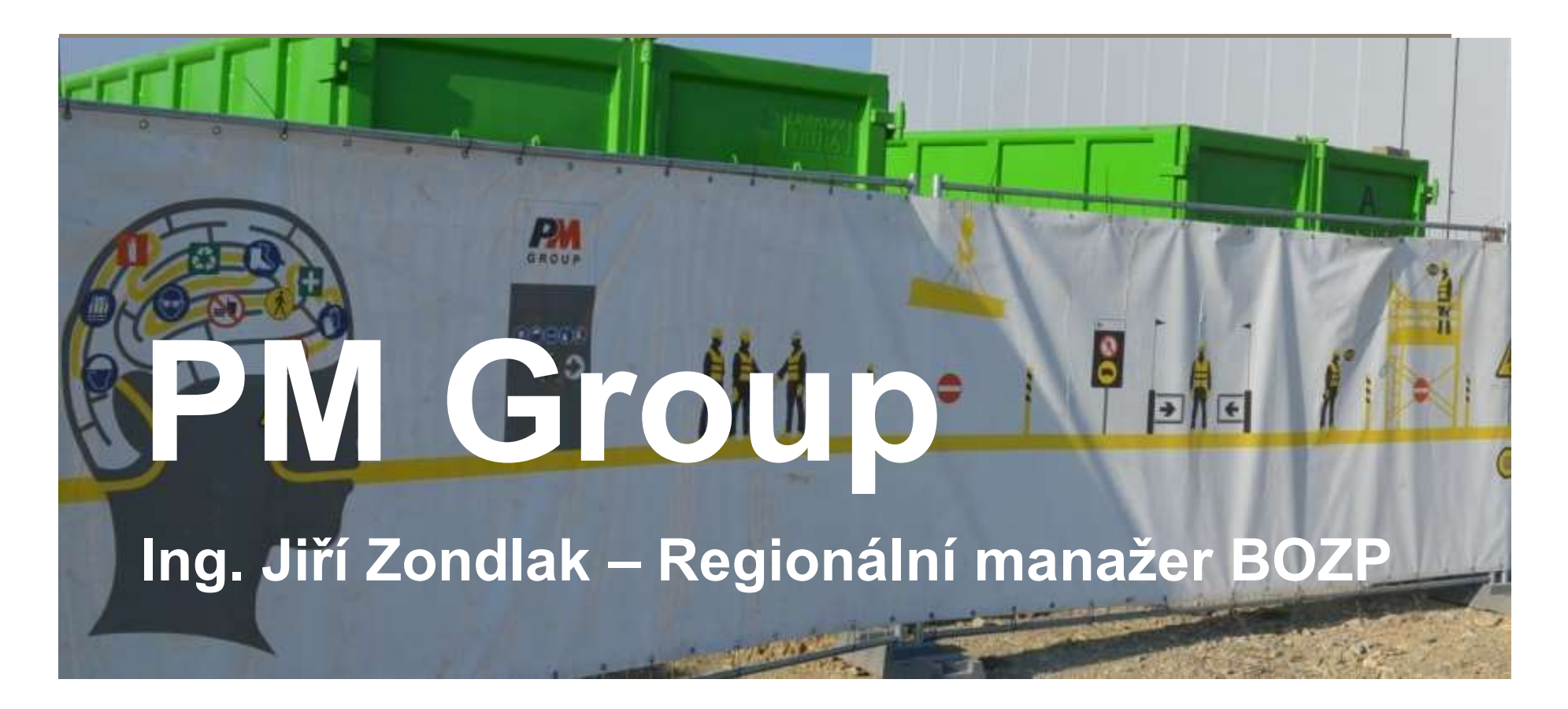

## Představení společnosti PM Group

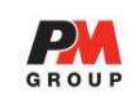

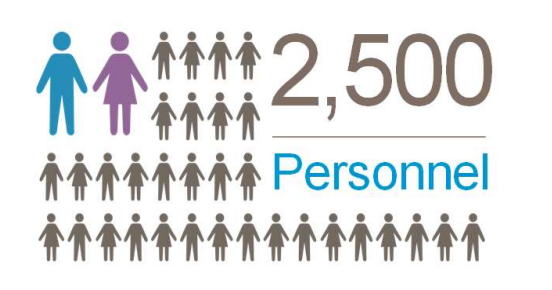

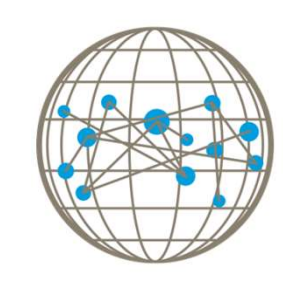

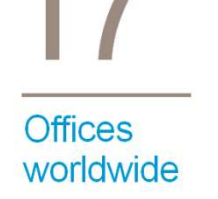

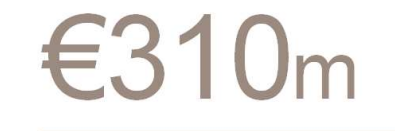

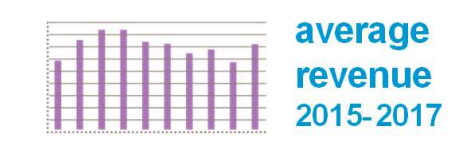

## **30 Countries**

Current **Active Projects** Worldwide

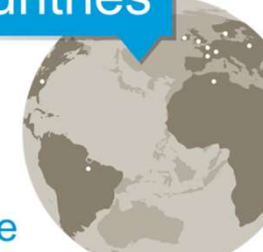

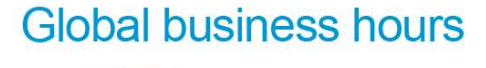

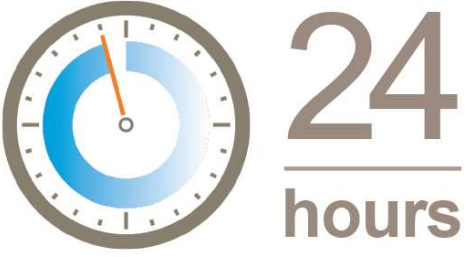

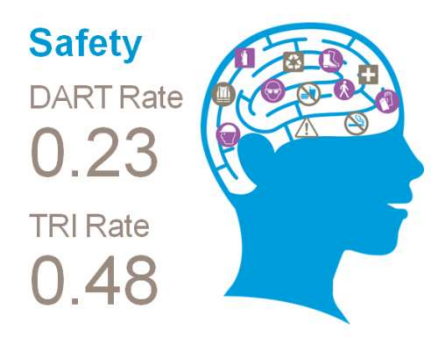

**PM Group Activity** >10 million man hours

## 100% **Employee Owned**

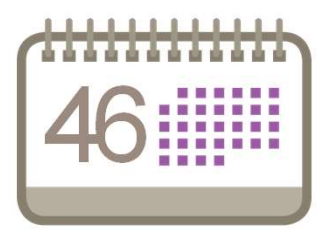

**Years in Business** 

## Představení společnosti PM Group

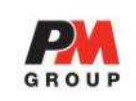

## **Construction Activity** >4 million man hours

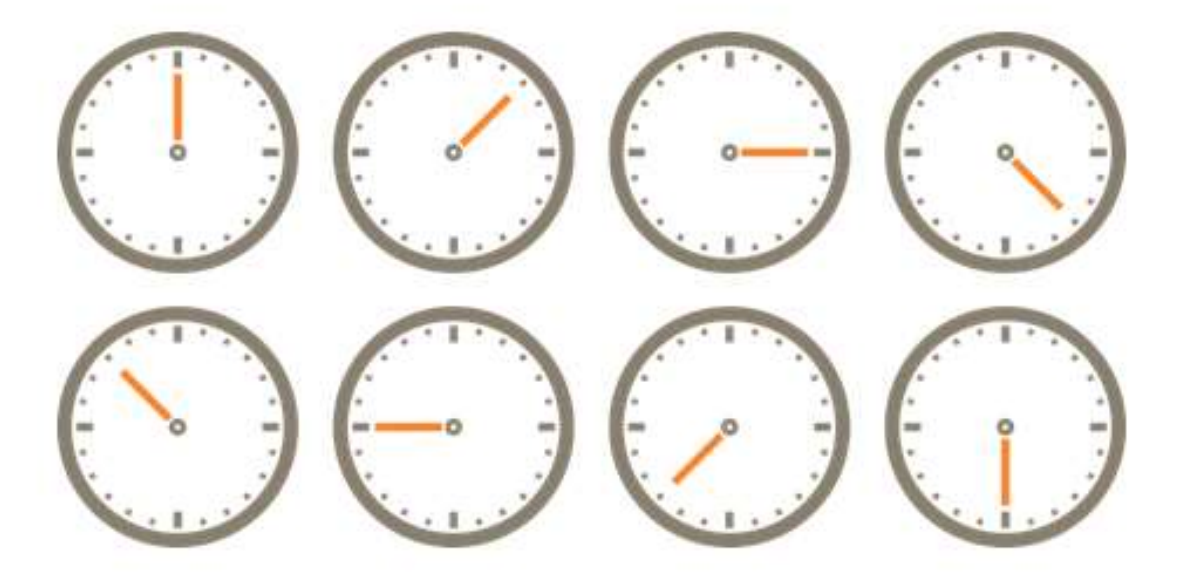

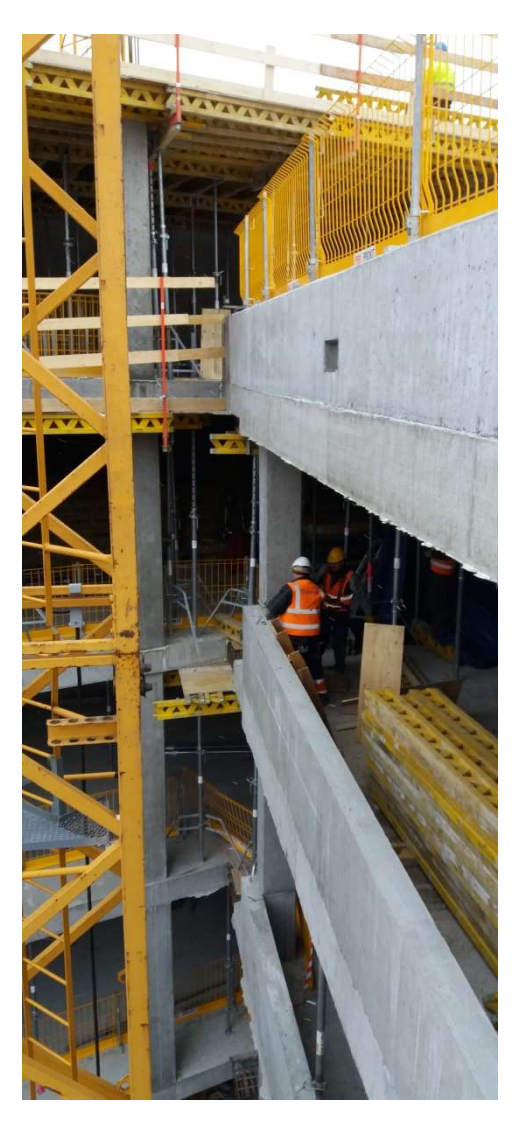

## Představení společnosti PM Group

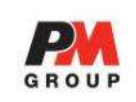

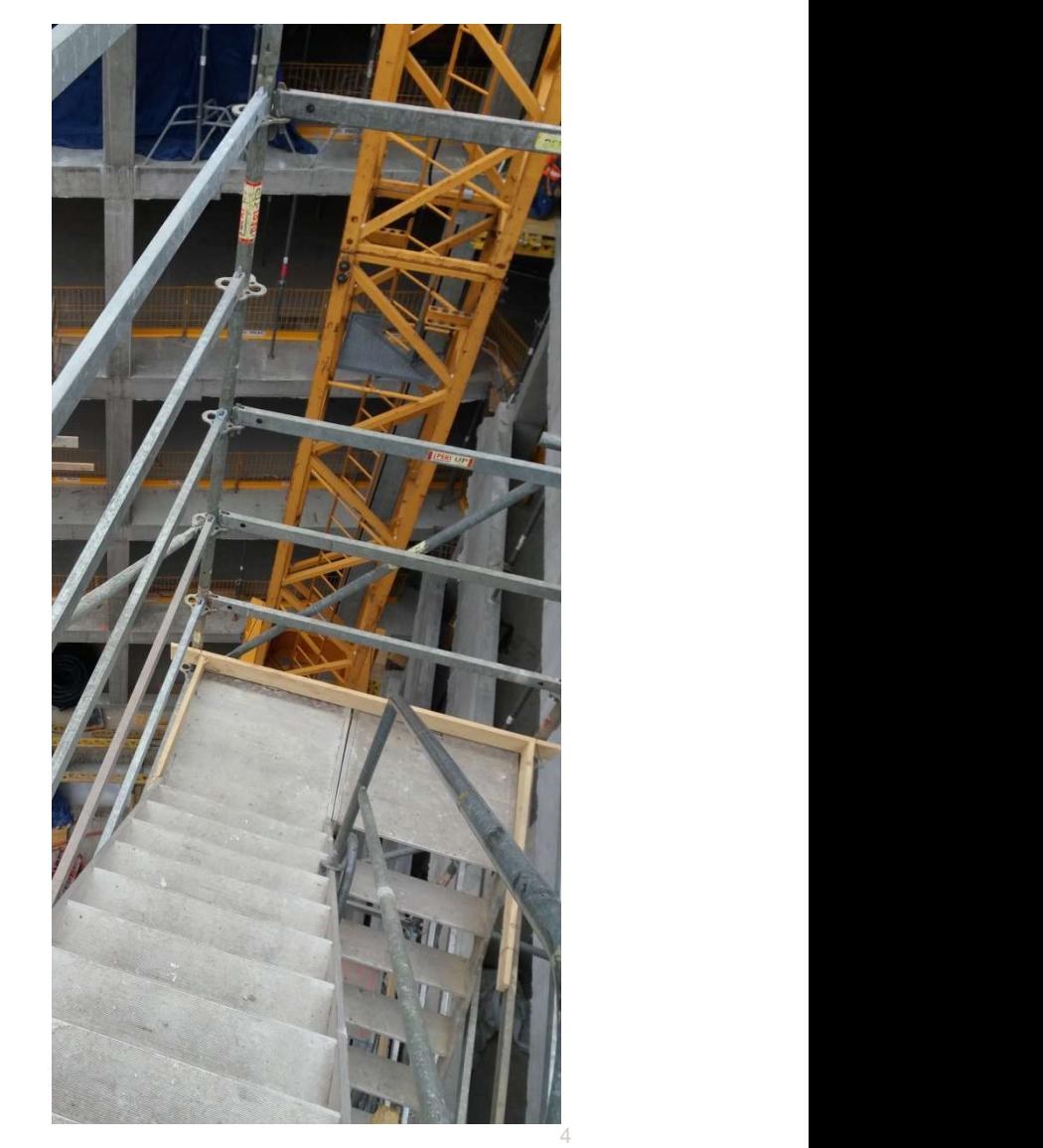

PM Group Activity >10 million man hours

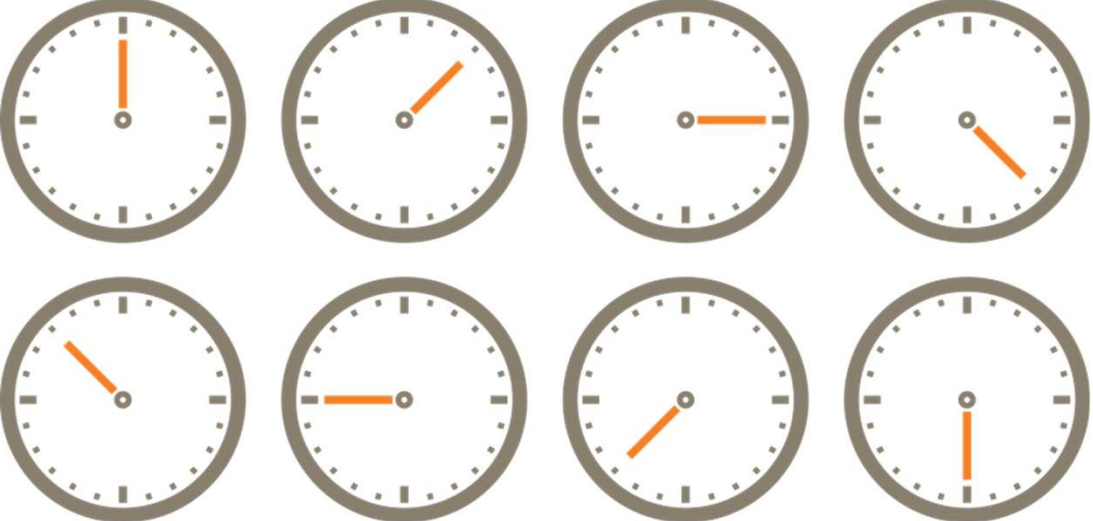

Představení společnosti PM Group v České republice

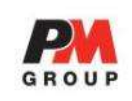

## Stavební činnost PM Group >250.000 hodin zhotovitelů

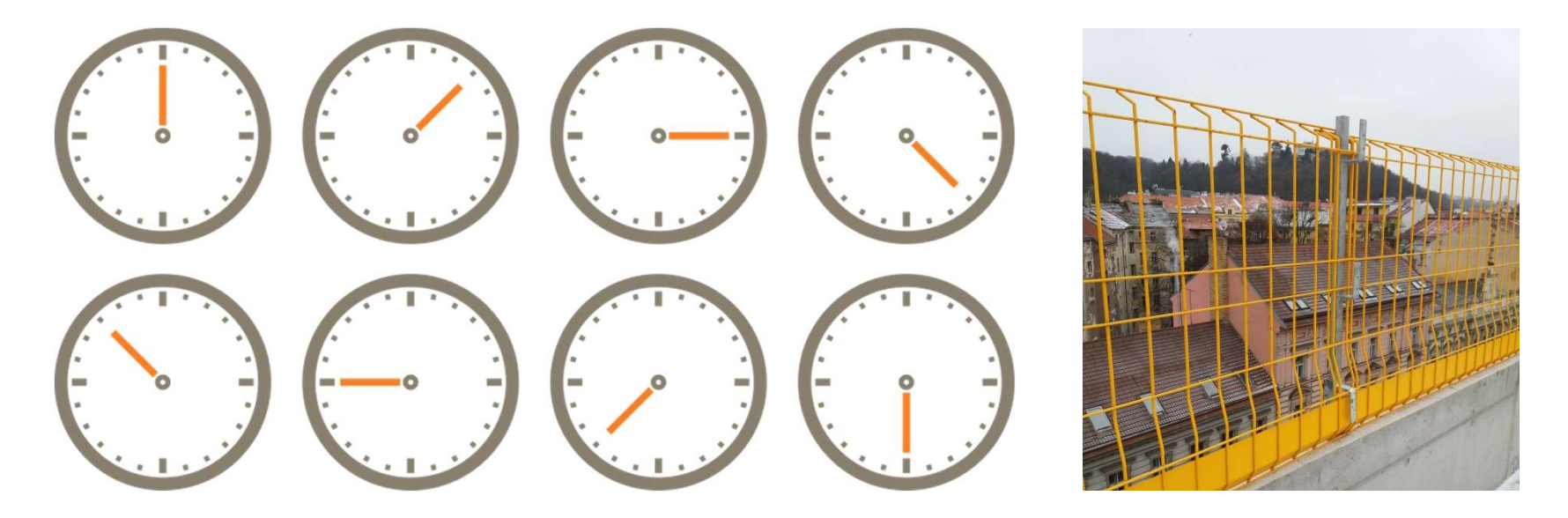

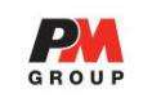

Představení společnosti PM Group v České republice

## Vlastní činnost PM Group Fedstavení společnosti PM Group v České republice<br>
Vlastní činnost PM Group<br>
>150.000 hodin (projekce a řízení)

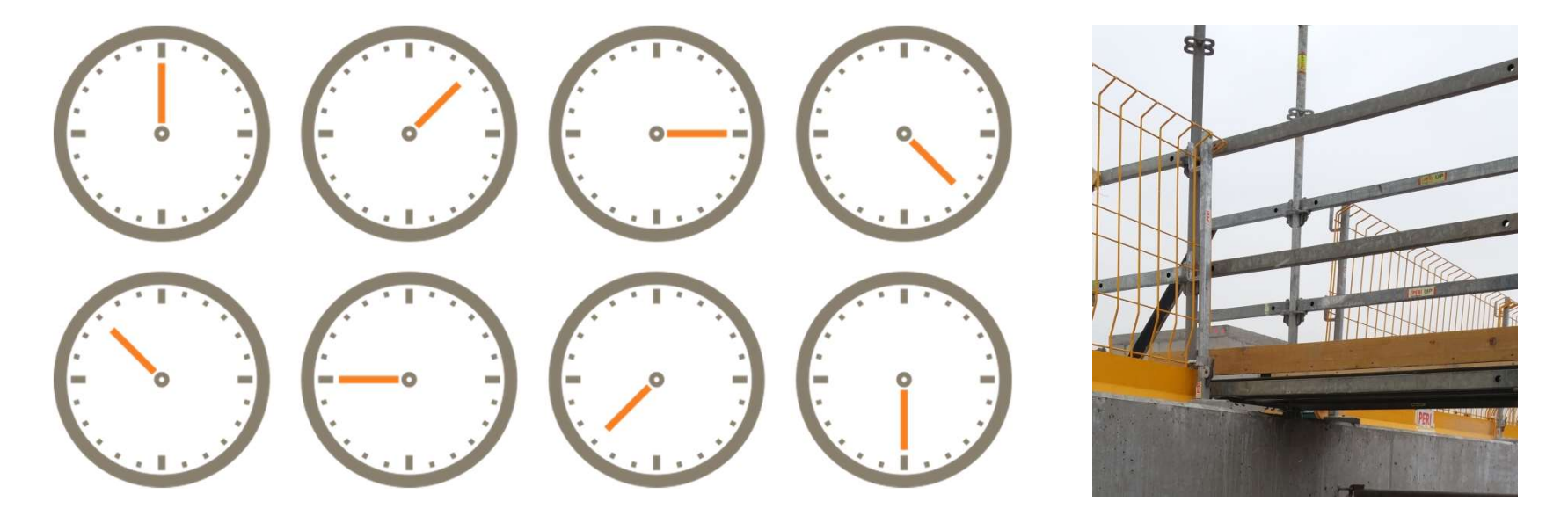

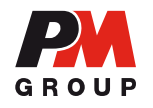

## Konference "Bezpečně spolu"

## Technologické postupy v zahraničí a software pro činnost KOO

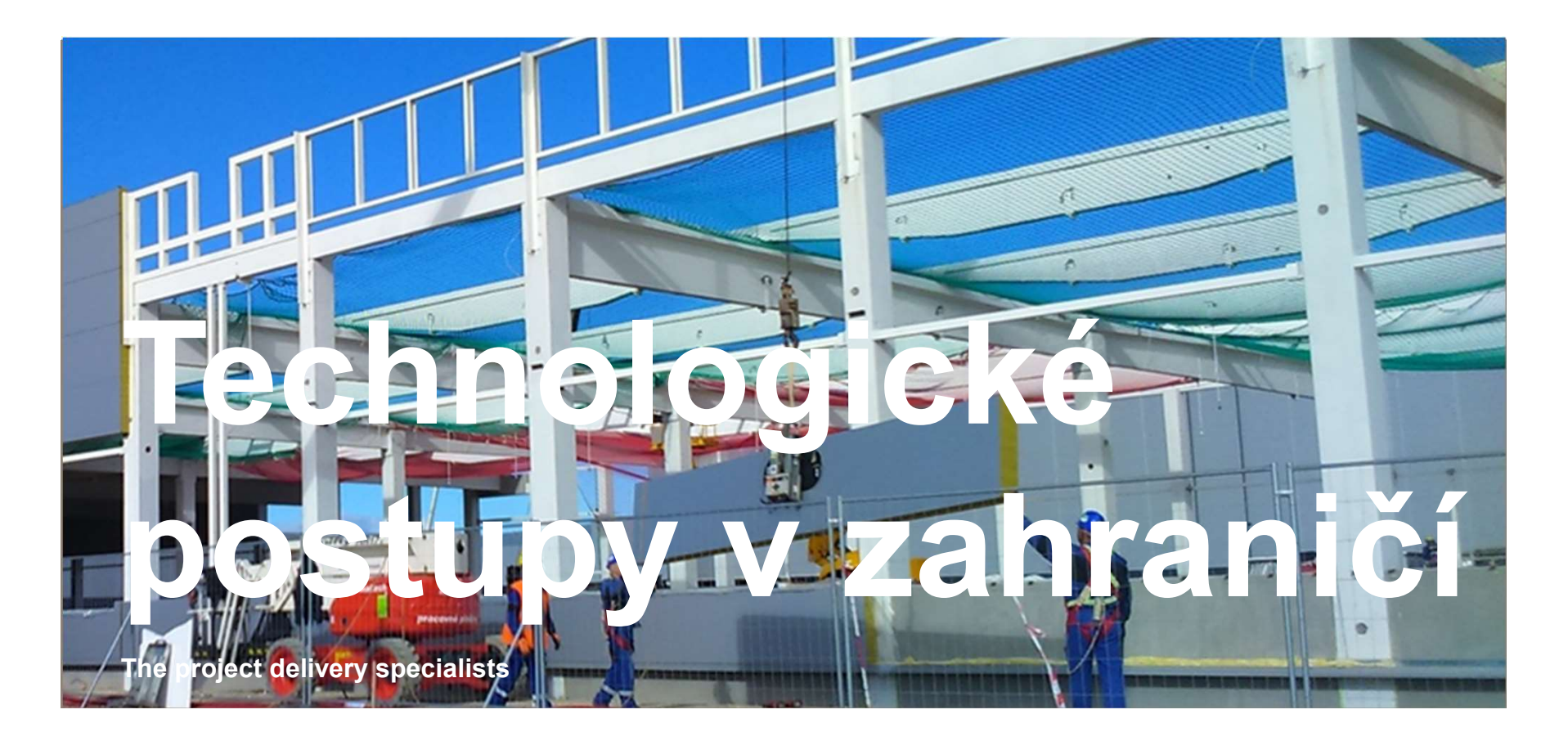

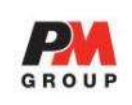

## What is a Method Statement?

A work method statement, sometimes called a "safe system of work", is a document that details the way a work task or process is to be completed. The method statement should outline the hazards involved and include a step by step guide on how to do the job safely. The method statement must also detail which control measures have been introduced to ensure the safety of anyone who is affected by the task or process. What is a Method Statement?<br>
A work method statement, sometimes called a "safe system of w<br>
document that details the way a work task or process is to be com<br>
method statement should outline the hazards involved and includ

Technologický postup, někdy nazývaný "systém bezpečné práce", je dokument, který popisuje, jakým způsobem bude pracovní úkon nebo činnost provedena. V technologickém postupu musí být uvedena nebezpečí, která s provedením práce souvisejí a dále je v něm uveden, krok po kroku, postup bezpečného provedení práce. Technologický postup musí rovněž uvést jaká opatření k eliminaci rizik byla použita k zajištění bezpečnosti všech osob, které budou pracovním úkonem nebo procesem dotčeny.

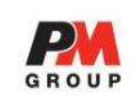

Bez technologického postupu nemůže zhotovitel zahájit práce.

Technologické postupy jsou předkládány v dostatečném předstihu (často zároveň s nabídkou), aby je mohl stavebník a koordinátor BOZP zkontrolovat a projednat se zhotovitelem případně jiné řešení. Bez technologického postupu nemůže zhotovitel zahájit práce.<br>Technologické postupy jsou předkládány v dostatečném předstihu (často<br>zároveň s nabídkou), aby je mohl stavebník a koordinátor BOZP<br>zkontrolovat a projednat se z

Technologické postupy opravdu popisují postup práce a opatření k

S technologickým postupem jsou před zahájením prací prokazatelně seznámeni všichni pracovníci, kteří se práce účastní.

Technologické postupy jsou stručné a využívají fotografií, skic a náčrtů pro větší názornost nebo překonání jazykové bariéry.

# PM Group – Technologické postupy v zahraničí

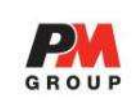

Bez technologického postupu nemůže zhotovitel zahájit práce

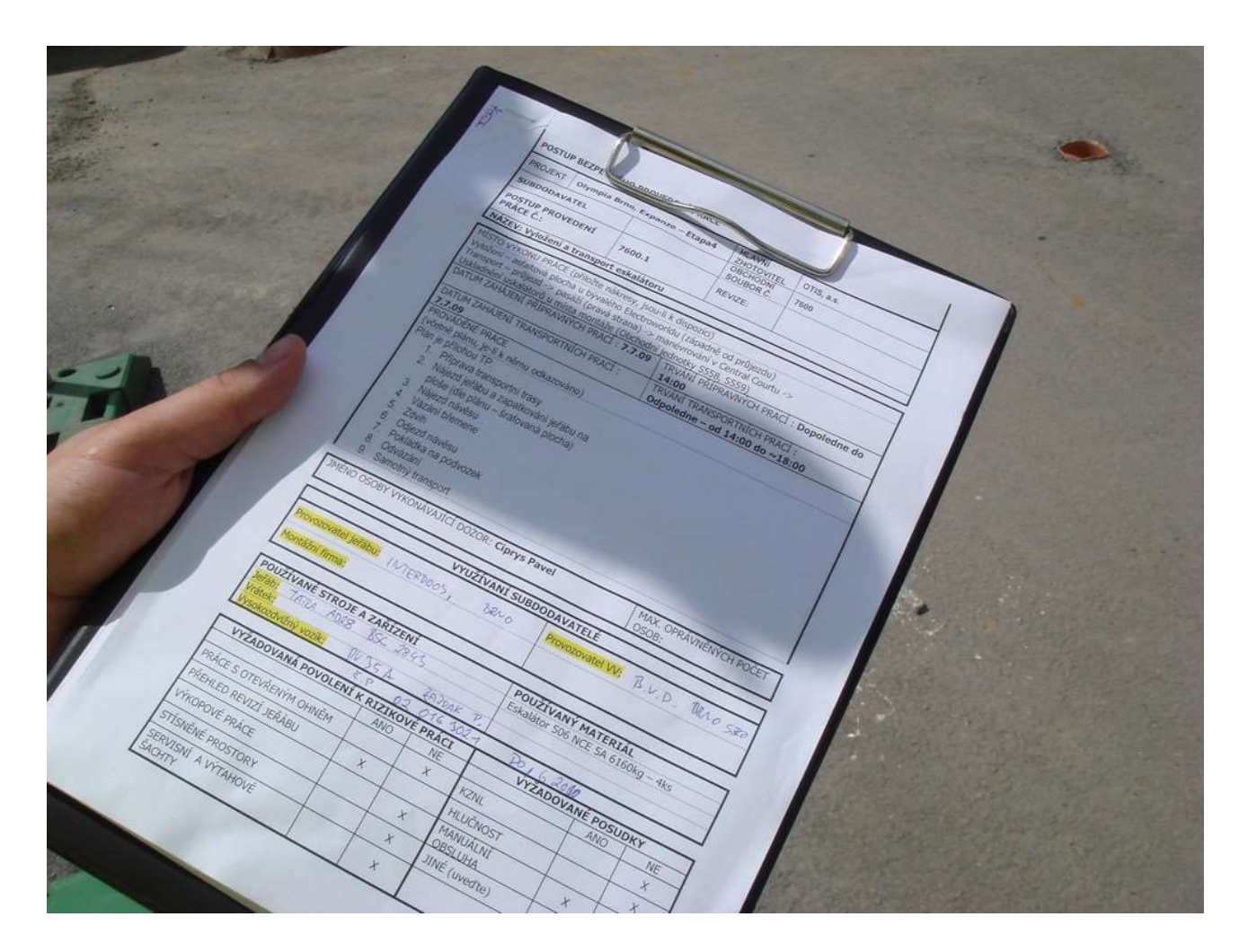

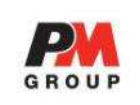

Technologické postupy jsou předkládány v dostatečném předstihu (často zároveň s nabídkou), aby je mohl stavebník a koordinátor BOZP zkontrolovat a projednat se zhotovitelem případně jiné řešení.

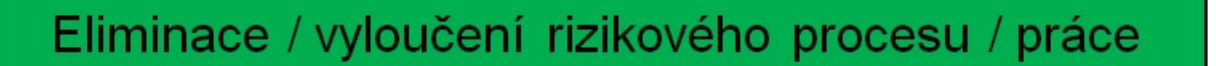

Nahrazení činnosti / výrobku jiným

Technické / kolektivní opatření

Administrativní opatření

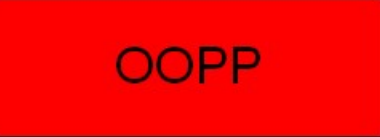

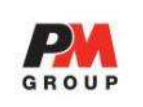

Technologické postupy opravdu popisují postup práce a opatření k **PM Group – Technologické postupy v zahraničí<br>Technologické postupy opravdu popisují postup práce a opatření k<br>eliminaci rizik – to se projevuje i v odlišném názvu tohoto dokumentu.** 

Velká Británie, Irsko, USA , Austrálie, N. Zéland, Jižní Afrika, atd.:

**SWMS** "Safe Work Method Statement"

tj. v překladu "Popis bezpečného provedení práce"

Polsko: **IBWR** "Instrukcja bezpiecznego wykonania robót"

tj. v překladu "Návod k bezpečnému provedení prací"

# PM Group – Technologické postupy v zahraničí<br>Ctechnologickým postupem jesu prekazetelně osznámení vějehn

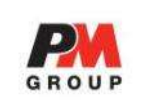

S technologickým postupem jsou prokazatelně seznámeni všichni pracovníci, kteří se práce účastní

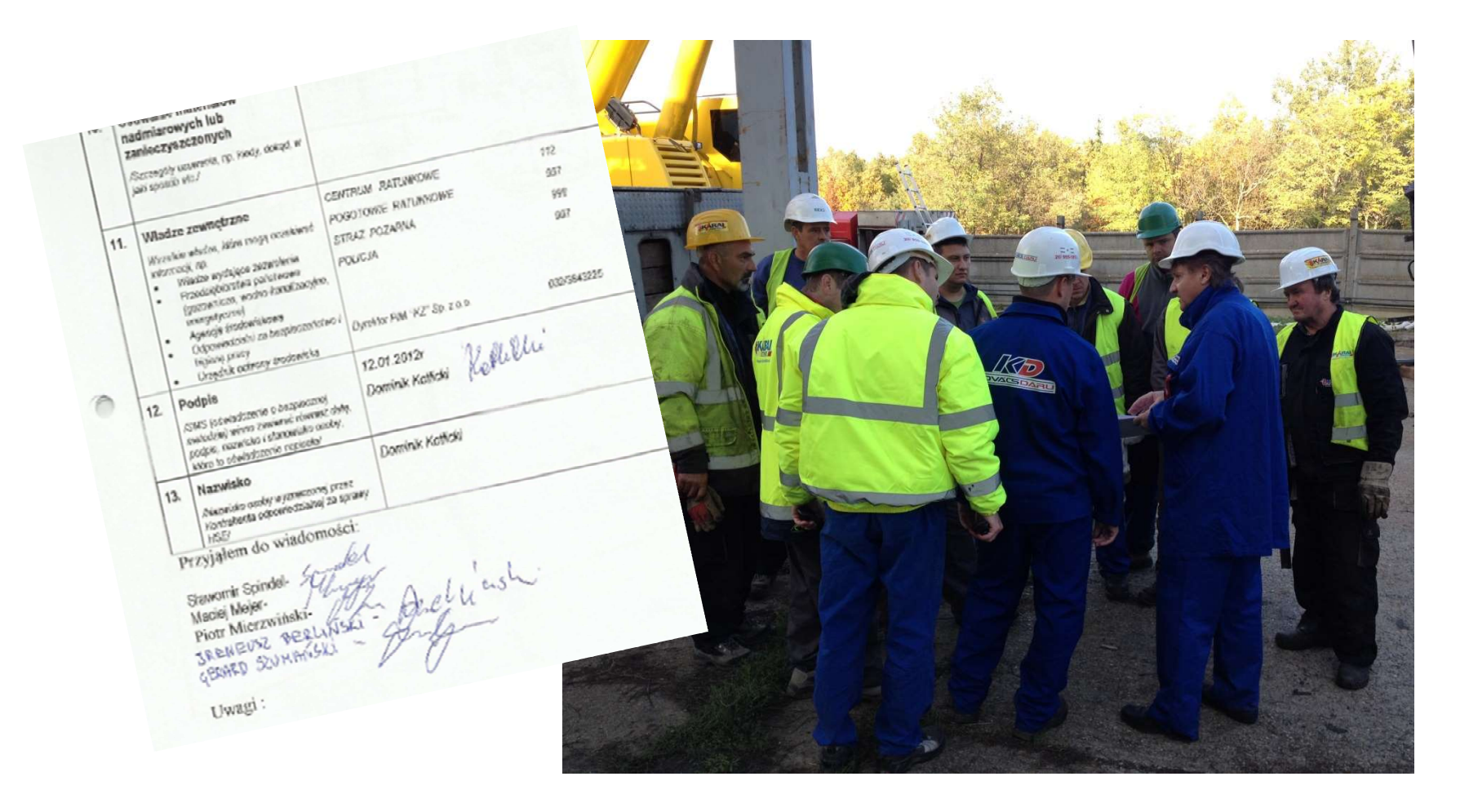

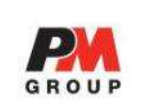

Technologické postupy jsou stručné a využívají fotografií, skic a náčrtů pro větší názornost nebo překonání jazykové bariéry.

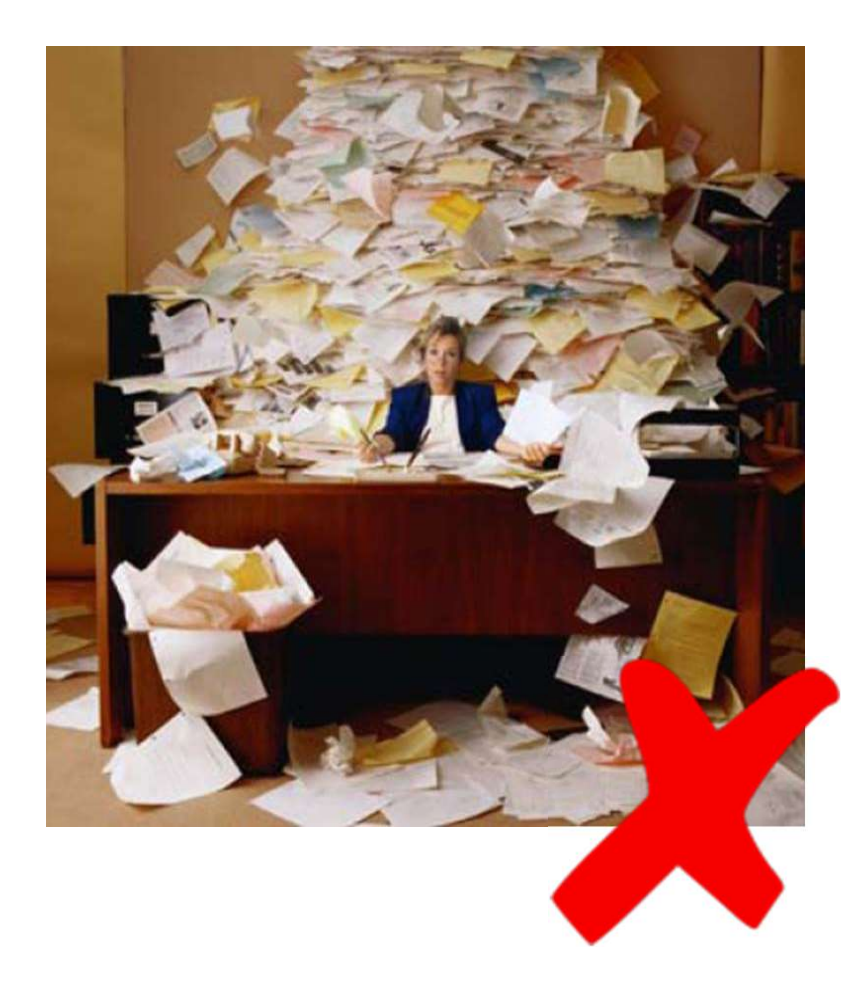

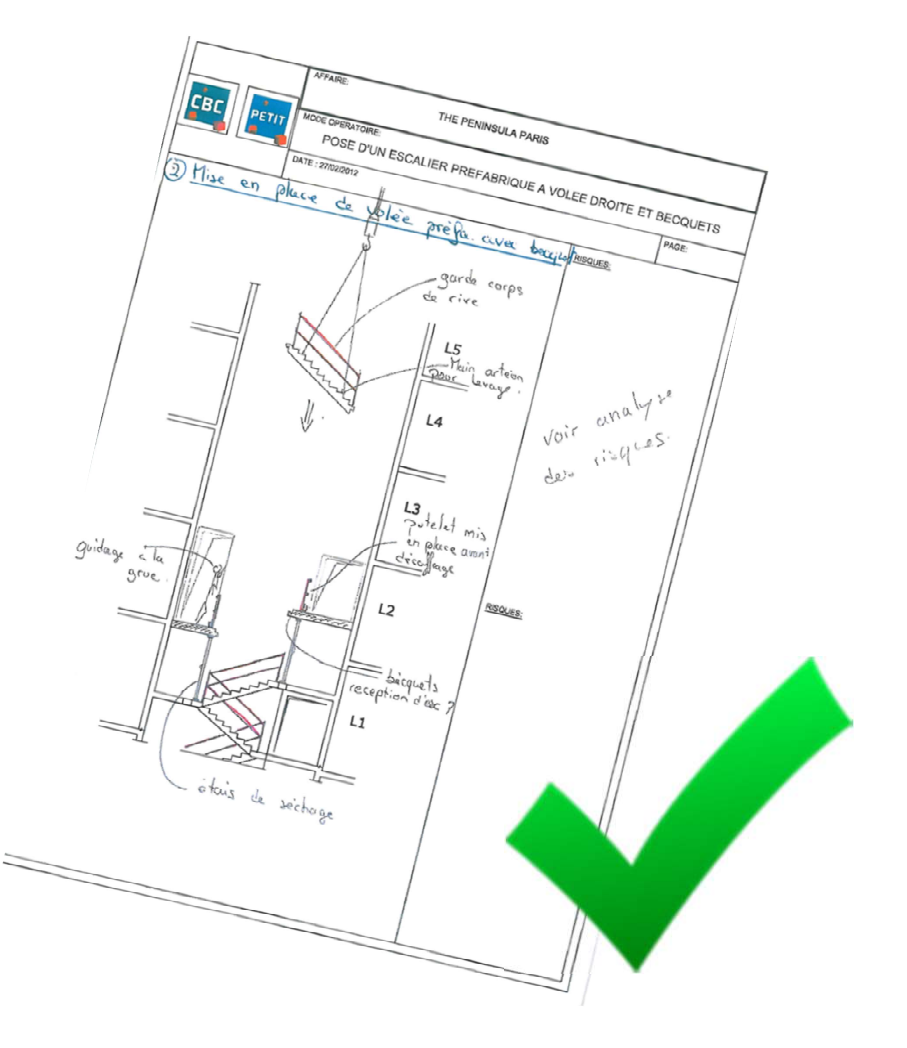

# PM Group – Technologické postupy v zahraničí<br>Technologické postupy isou stručné a

textilin' chazel Ct

x لغايت بنا vaze k 61

 $5ek$   $6k$ 

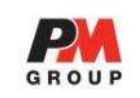

Technologické postupy jsou stručné a metalogické postupy Využívají fotografií, skic a náčrtů pro produchá soubor, název, identifikační číslo TP a datum větší názornost nebo překonání jazykové bariéry.

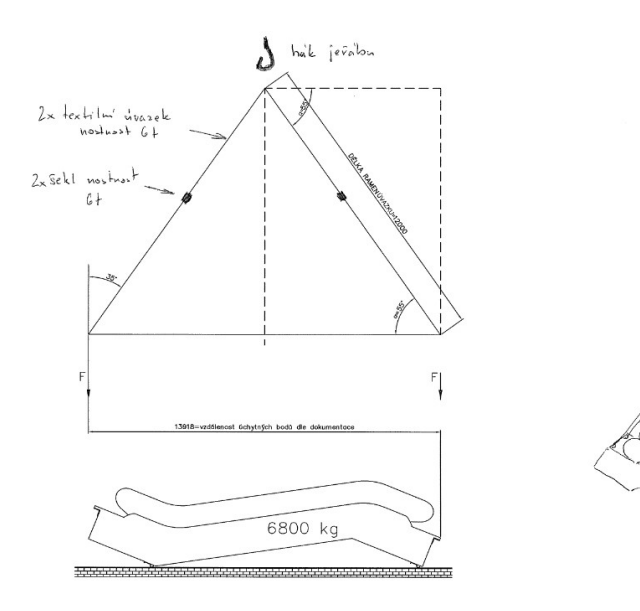

## (Popis organizace práce) 2. Popis prací, které jsou předmětem technologického popisu • terminy praci · trvání prací · posloupnost prací · místo provádění prací 3. Požadované zdroje · pracovní síly · dozor · strojní vybavení · materiály 4. Hodnocení významných rizik pro všechny činnosti, včetně · přístup na pracoviště / výstup z pracoviště · podmínky pracoviště · ohrožení jiných osob (např. veřejnosti) · nebezpečné materiály, hluk, ruční manipulace atd. 5. Nutná organizační a jiná opatření jako např. · písemná povolení · instrukce bezpečnostní službě · speciální školení, kvalifikace 6. Požadavky na osobní ochranné pracovní prostředky 7. Opatření pro případ havárie, včetně · záchrany osob · zvláštních požadavků na zajištění první pomoci 8. Dočasné systémové úpravy (např. odklonění dopravy, protipožární opatření) 9. Komu bude / byl TP předložen, včetně údajů o · kontrole a aktualizaci · požadovaných změnách · o tom, že obsah TP byl vysvětlen pracovníkům, kteří budou práce provádět 10. Monitorování dodržování technologického postupu

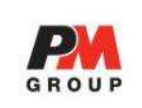

Technologické postupy jsou stručné a využívají fotografií, skic a náčrtů pro větší názornost nebo překonání jazykové bariéry.

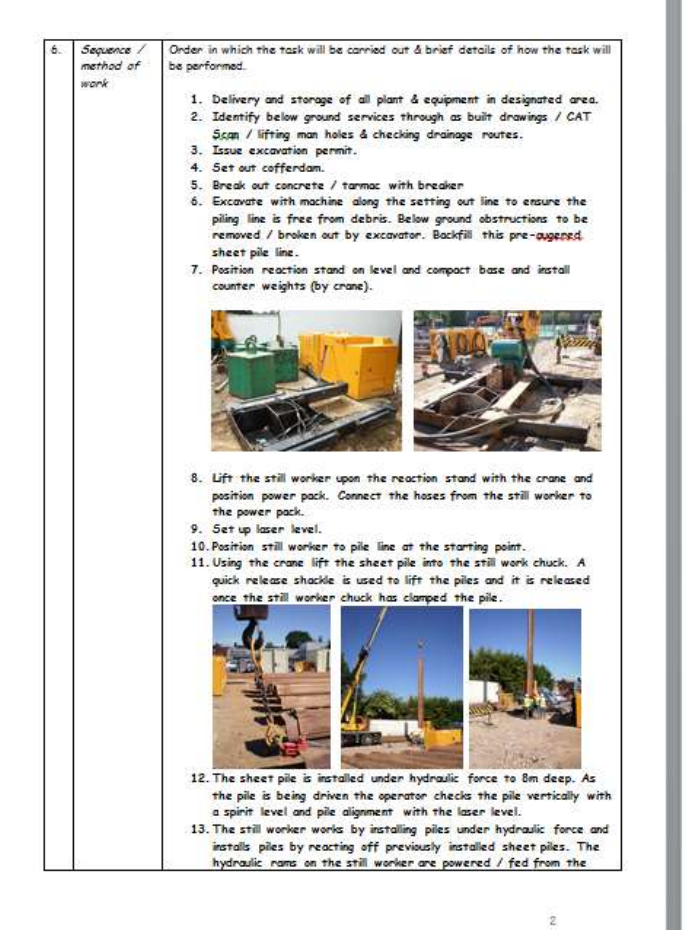

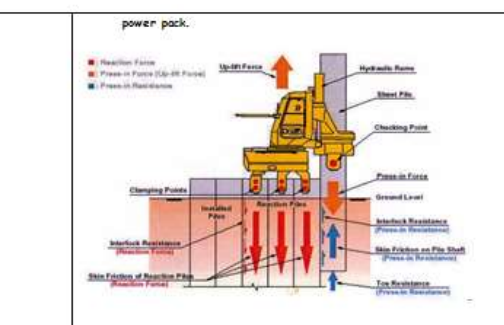

14. Upon completion of the first pile the second pile is positioned into the chuck and quided into the interlocking clutch of the previously installed pile. The chucking point of the piling rig (mast) slides forward along the still worker soddle (remote control by operator) into position to enable this. The sheet is then driven. Once the pile is driven the clutch is released and the piles stitch welded together

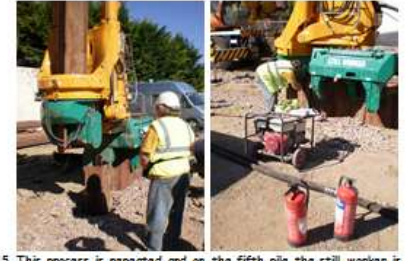

15. This process is repeated and on the fifth pile the still worker i able to lift it self from the reaction stand. The pile is installed until sufficiently stable to allow reaction. The chuck remains clamped to the pile and a travelling bar is installed between the still worker and pile number 4. The still worker then slides into position retracting the mast / soddle. Once in position the main body is lowered into position and the feet are clamped onto the installed piles.

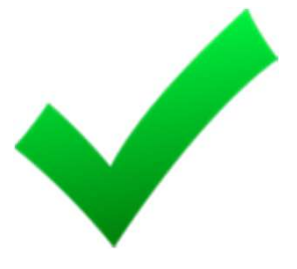

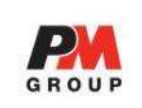

Technologické postupy jsou stručné a využívají fotografií, skic a náčrtů pro větší názornost nebo překonání jazykové bariéry.

design rationale **Scope of Work Sequence of Operations on site** hazards **Heathrow Terminal 3 Pier 6 MS DR694-01 Rev A Method Statement and Lifting Plan** for the Installation of Stairs and **Steel Support frame** VCC 303 Phase A fting zone 12th August 2004 Prepared by: JP

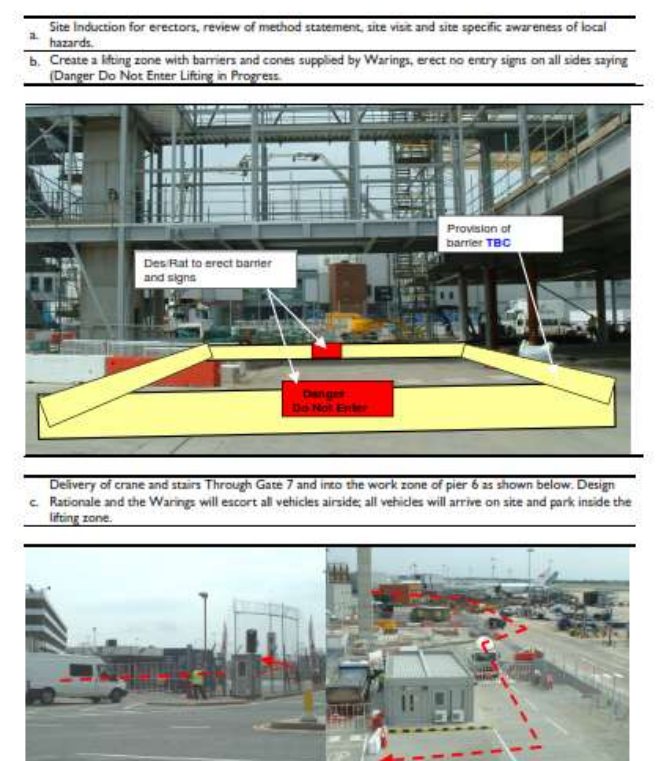

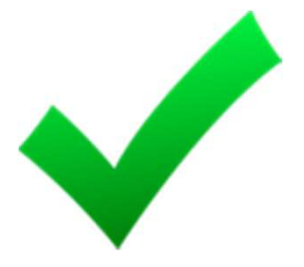

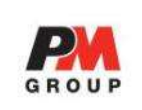

Technologické postupy jsou stručné a využívají fotografií, skic a náčrtů pro větší názornost nebo překonání jazykové bariéry.

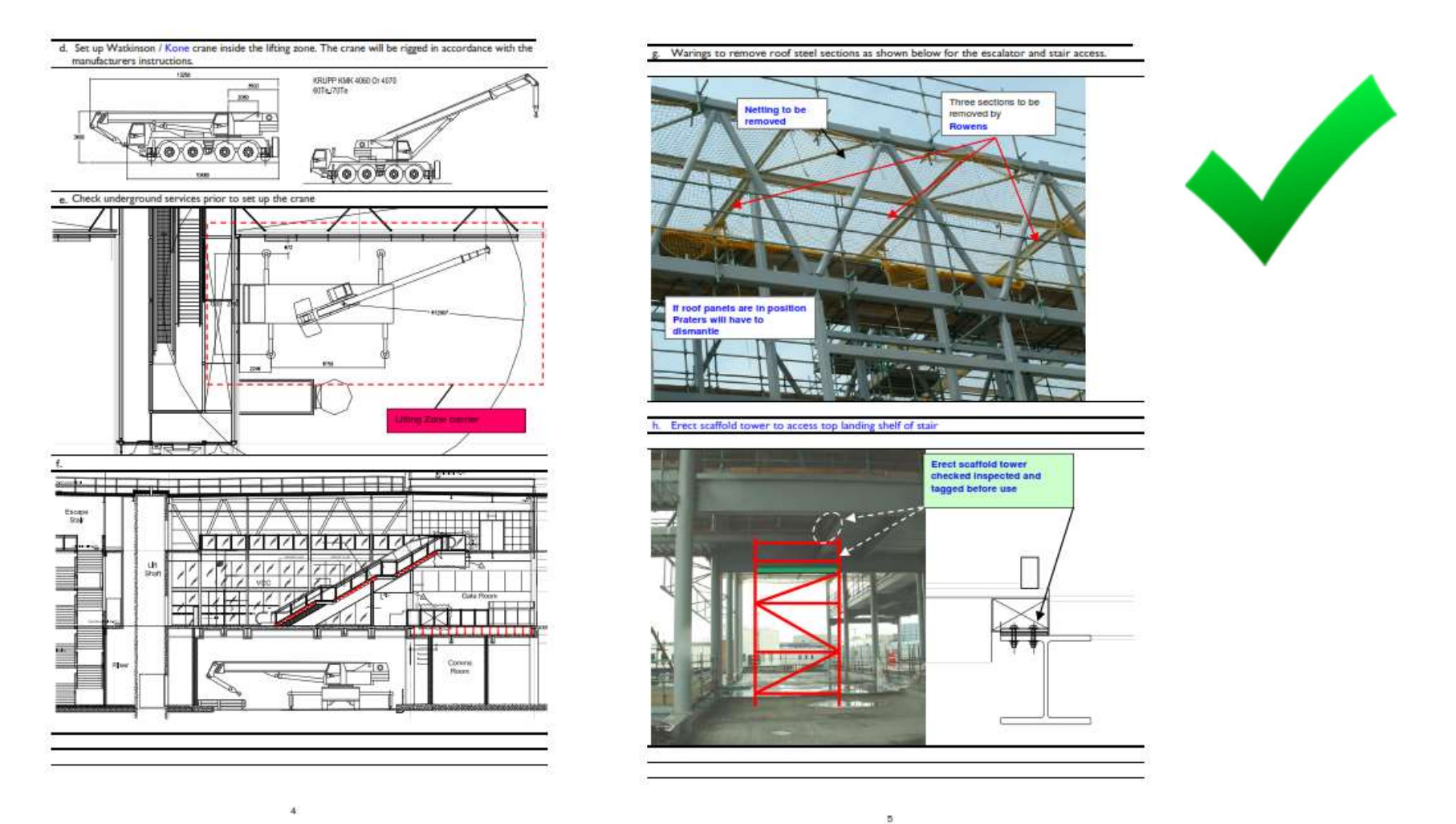

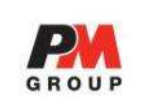

Technologické postupy jsou stručné a využívají fotografií, skic a náčrtů pro větší názornost nebo překonání jazykové bariéry.

Document no.: 101235

Release 1

Version:

Page

An employee is protected when moving on

the roof modules.

a ladder while working on

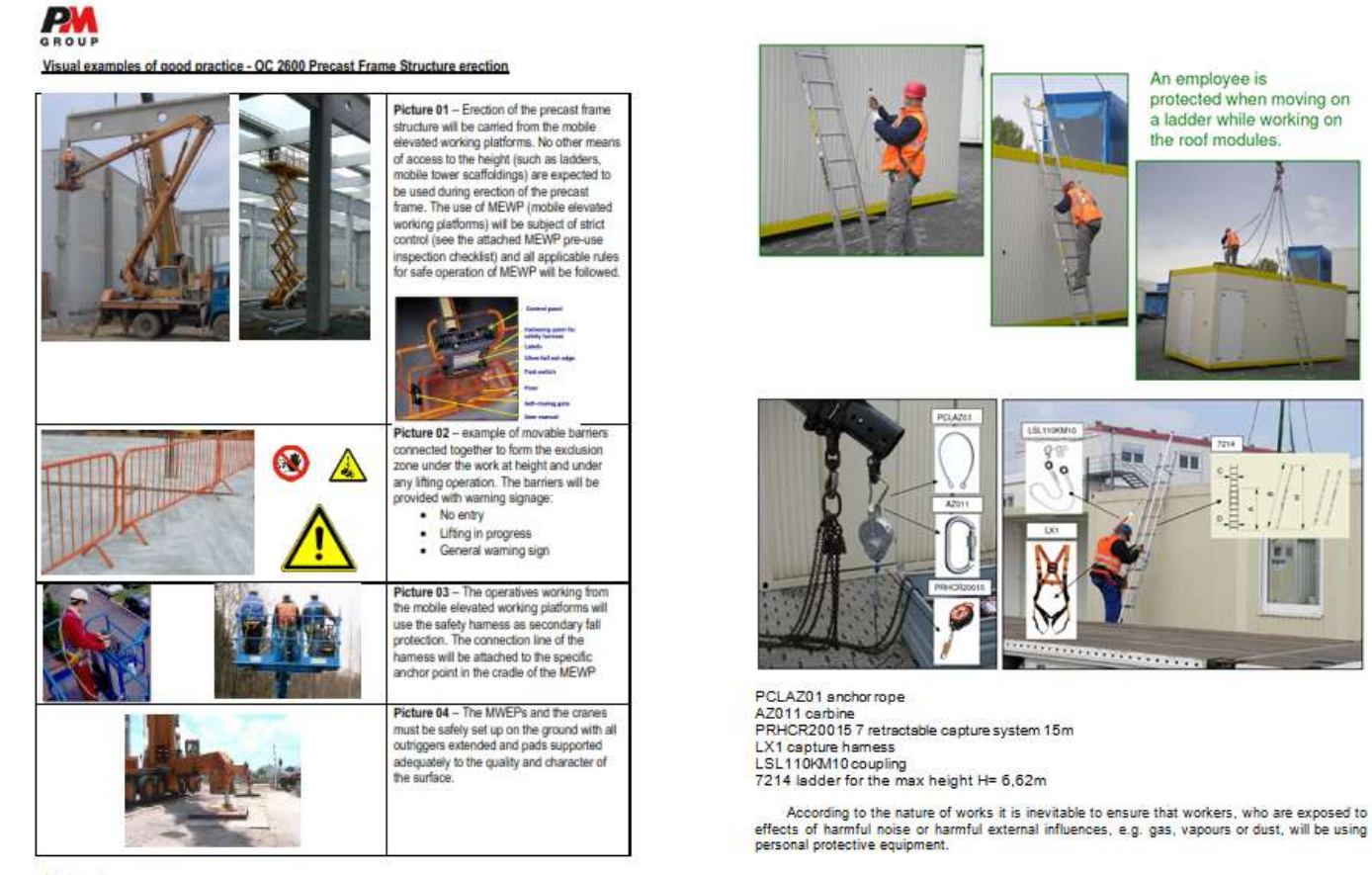

Attachments

· MEWP pre-use inspection checklist

. PM Group Standard Risk Assesment & Method Statement

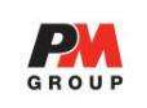

## Hlava I, Část pátá Zákona č. 262/2006 Sb., Zákoníku práce

Všeobecné preventivní zásady:

- Omezování vzniku rizik
- Odstraňování rizik u zdroje jejich původu
- Přizpůsobování pracovních podmínek potřebám zaměstnanců s cílem omezení působení negativních vlivů práce na jejich zdraví
- Nahrazování fyzicky namáhavých prací a prací ve ztížených pracovních podmínkách novými technologiemi a pracovními postupy
- Nahrazování nebezpečných technologií, pracovních prostředků, surovin a materiálů méně nebezpečnými nebo méně rizikovými, v souladu s vývojem nejnovějších poznatků vědy a techniky
- Omezování počtu pracovníků vystavených působení faktorů překračujících nejvyšší přípustné hodnoty a dalších škodlivých faktorů na nejnižší počet nutný pro zajištění provozu
- Plánování při provádění prevence rizik s využitím techniky, organizace práce, pracovních podmínek, sociálních vztahů a vlivu pracovního prostředí
- Přednostní uplatňování prostředků **kolektivní ochrany** před riziky oproti prostředkům individuální ochrany
- Provádění opatření směřujících k omezování úniku škodlivin ze strojů a zařízení
- Udílení vhodných pokynů k zajištění BOZP

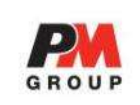

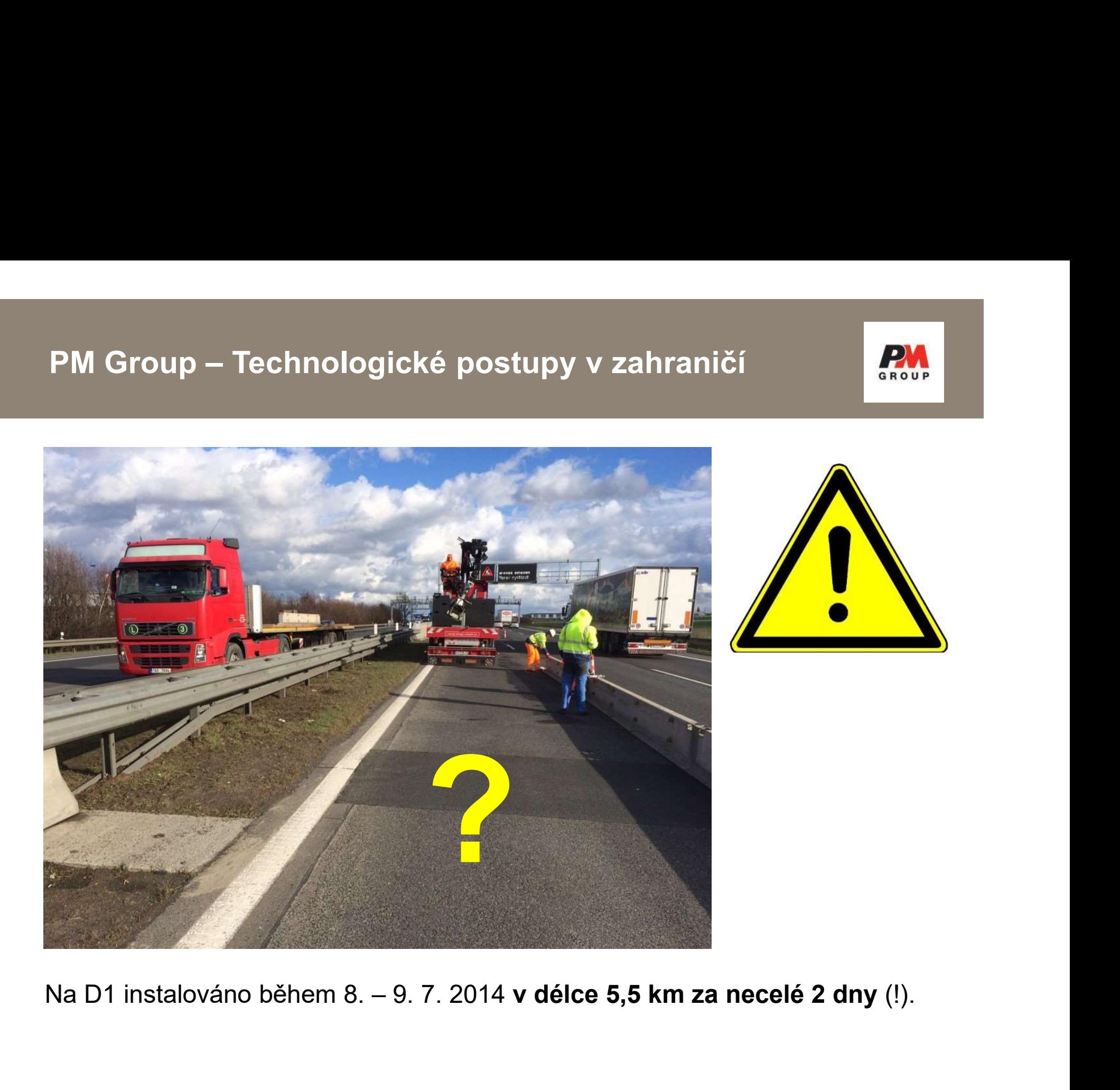

# PM Group – Technologické postupy v zahraničí

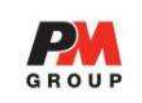

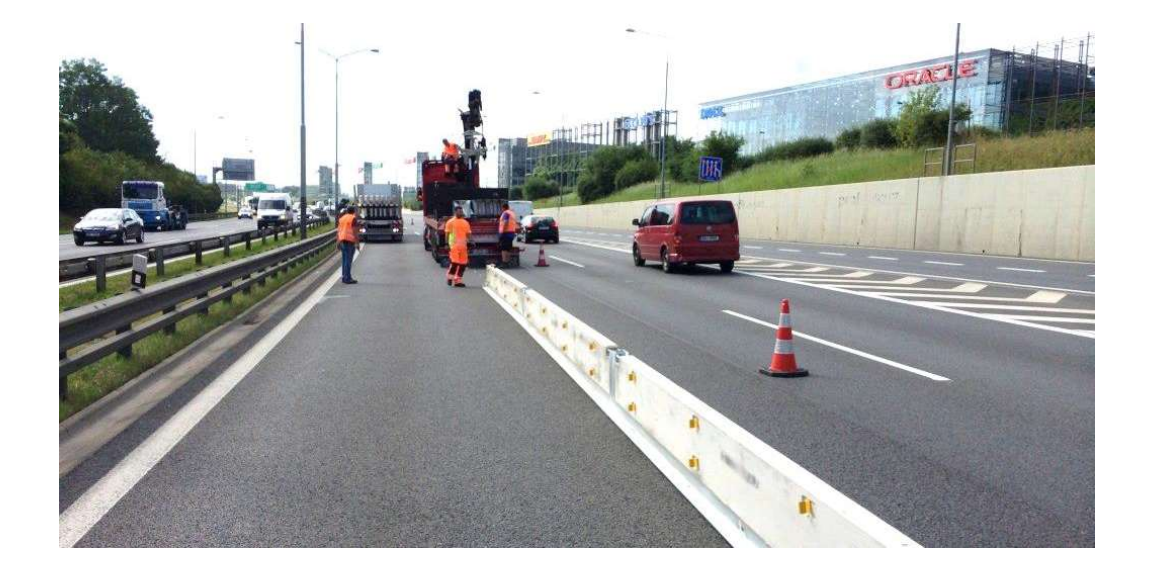

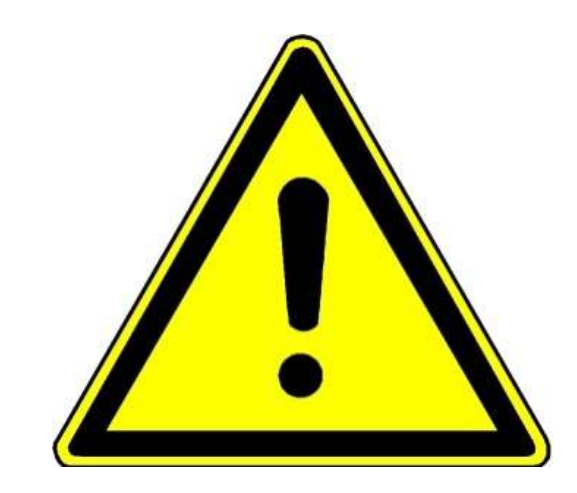

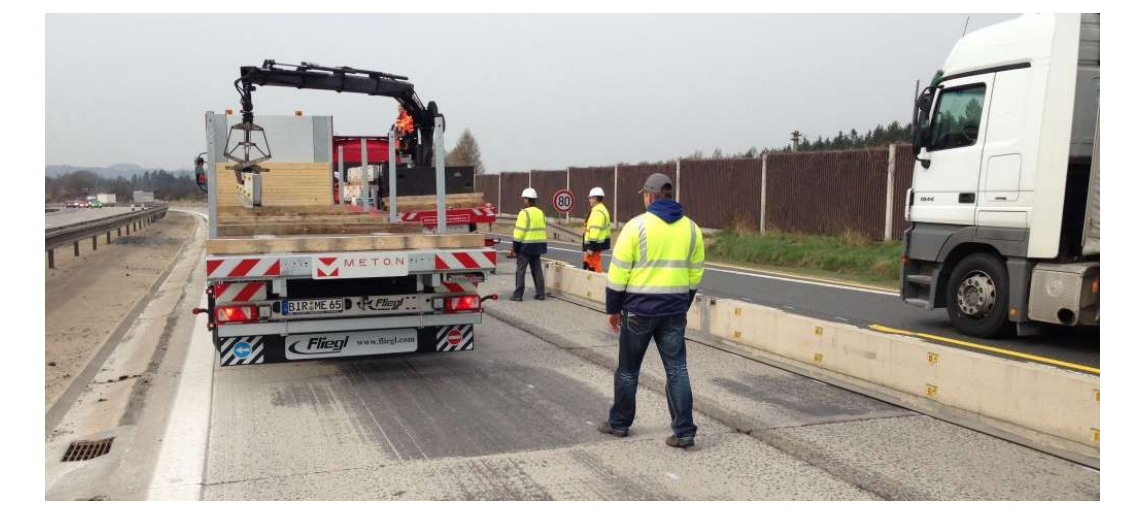

Opravdu rychlá montáž?

Opravdu bez problémů?

# PM Group – Technologické postupy v zahraničí<br>|-<br>|ahrazování nebezpečných technologií, pracovních prostředků, surovin a

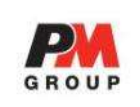

Nahrazování nebezpečných technologií, pracovních prostředků, surovin a materiálů méně nebezpečnými nebo méně rizikovými, v souladu s vývojem nejnovějších poznatků vědy a techniky

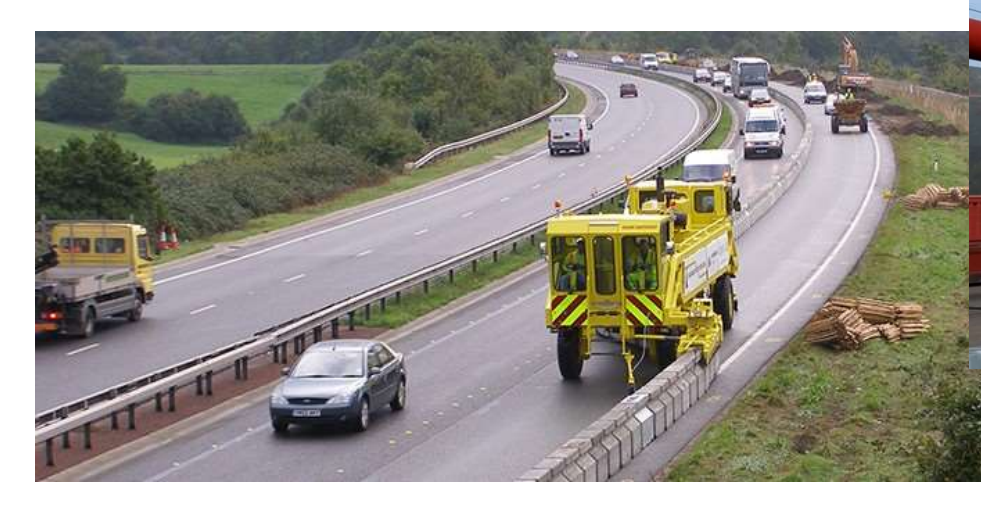

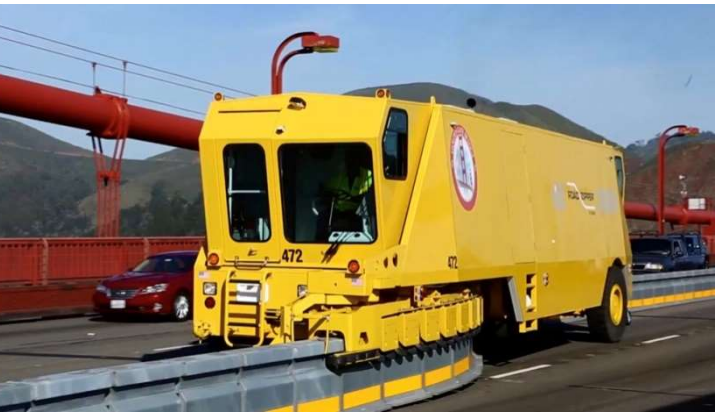

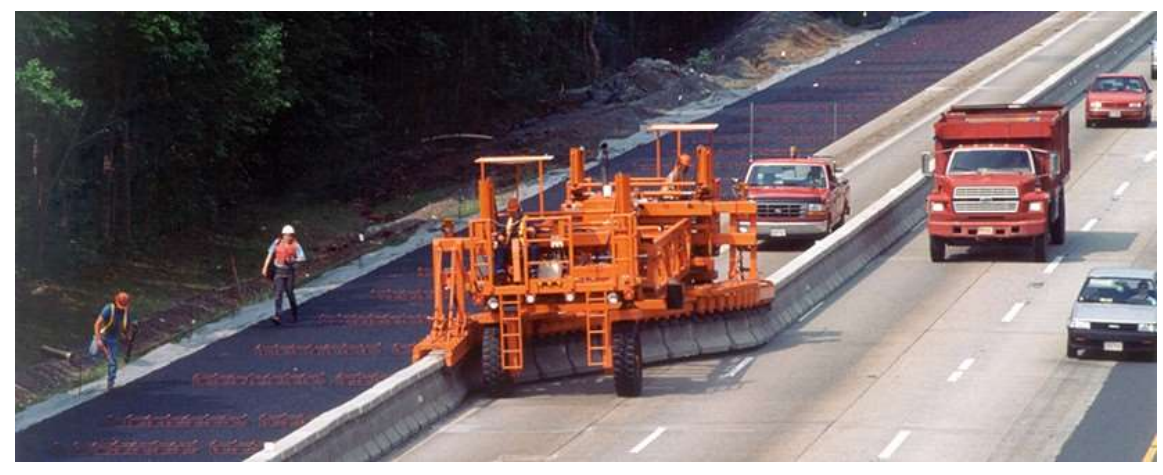

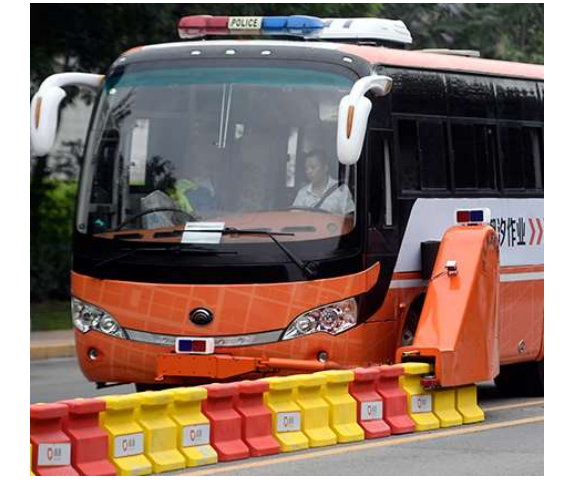

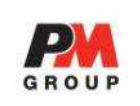

Nahrazování nebezpečných technologií, pracovních prostředků, surovin a materiálů méně nebezpečnými nebo méně rizikovými, v souladu s vývojem nejnovějších poznatků vědy a techniky

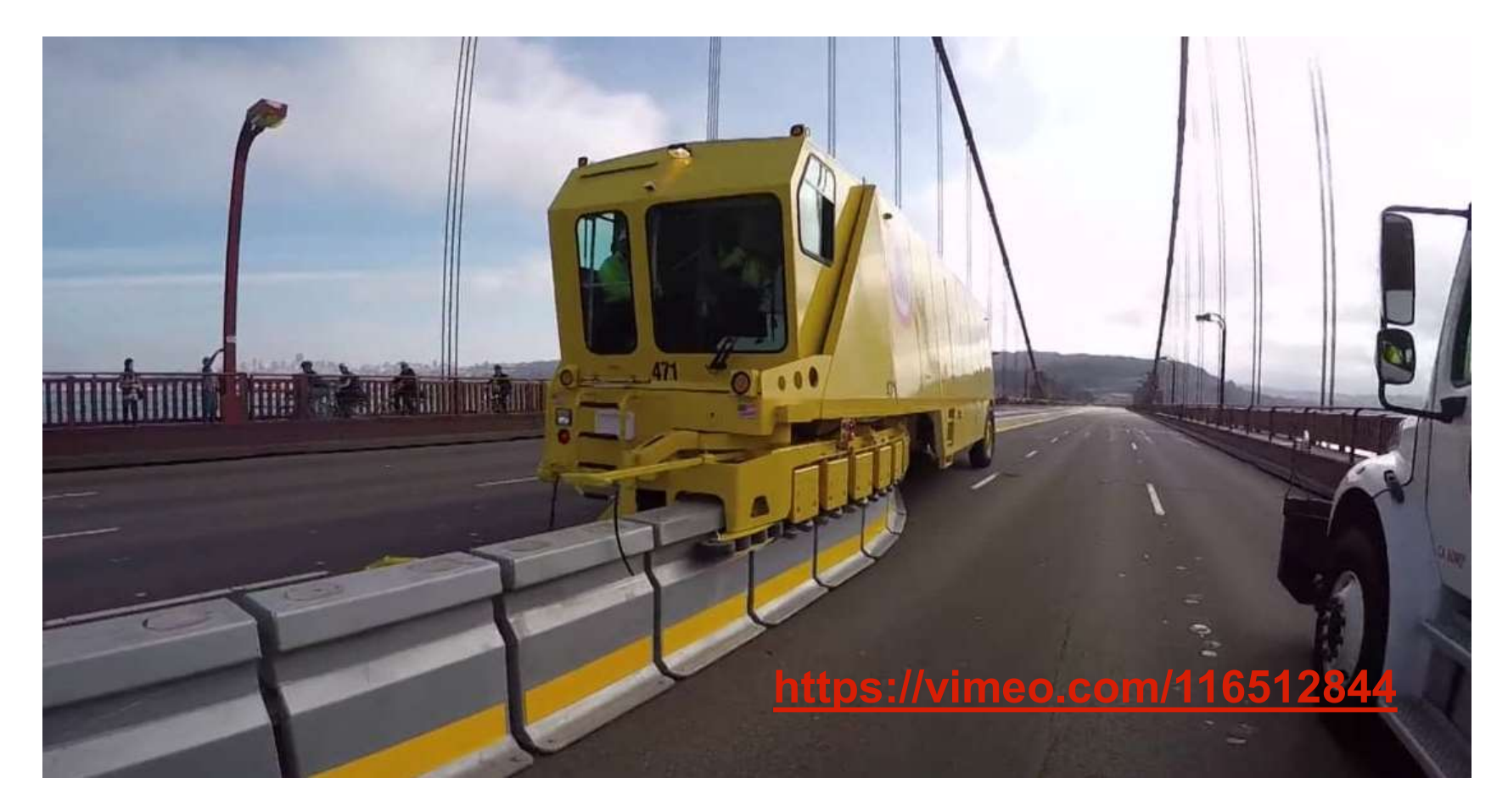

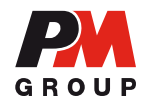

## Konference "Bezpečně spolu"

Technologické postupy v zahraničí a software pro činnost KOO

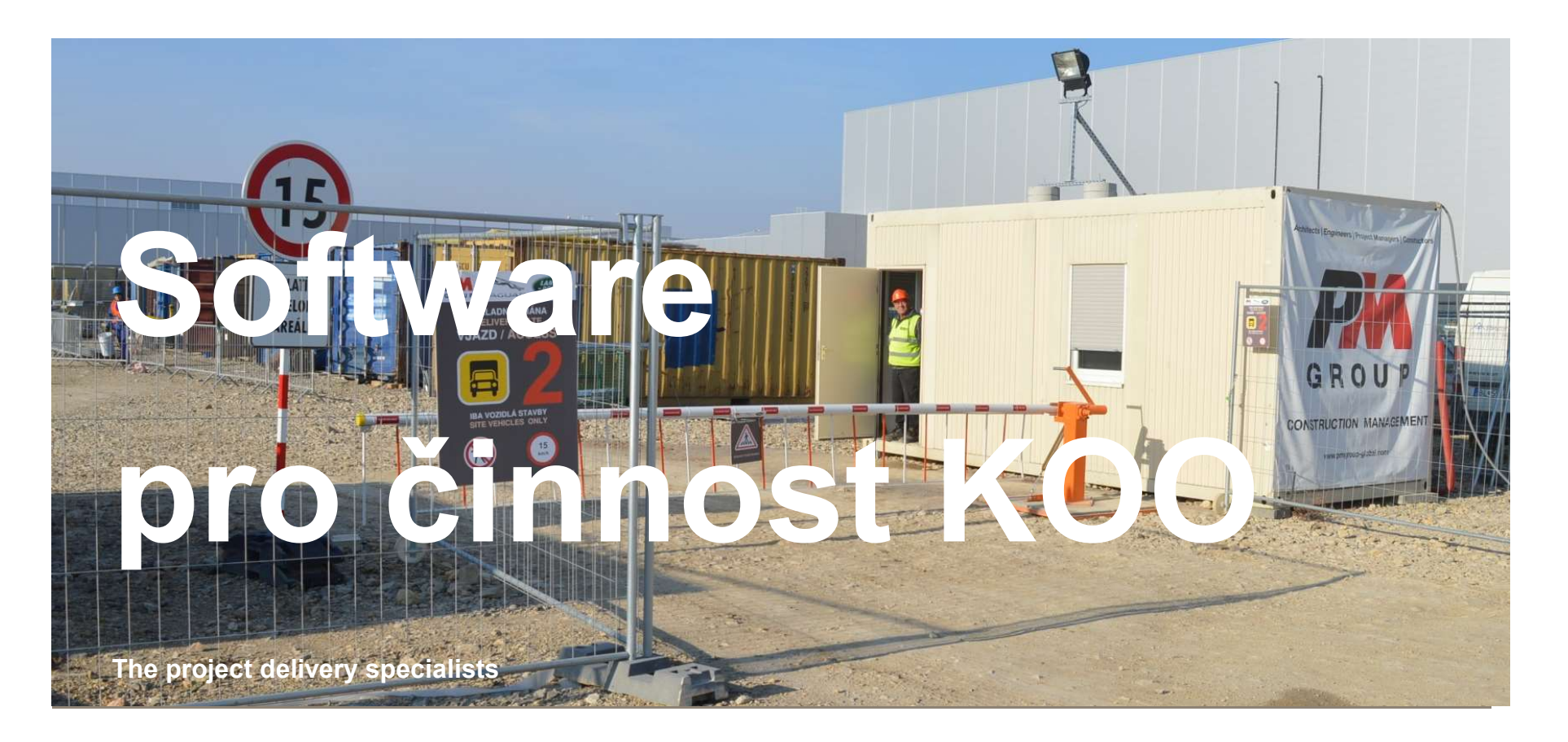

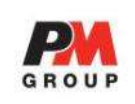

Software pro činnost KOO<br>Koordinátor BOZP v realizační fázi stavby (mimo jiné) :<br>1.<u>dává podněty a na vyžádání zhotovitele doporučuje technická řešení</u> n<br>opatření k zajištění bezpečnosti a ochrany zdraví při práci pro stan Software pro činnost KOO<br>
Koordinátor BOZP v realizační fázi stavby (mimo jiné) :<br>
1.dává podněty a na vyžádání zhotovitele doporučuje technická řešení nebo<br>
opatření k zajištění bezpečnosti a ochrany zdraví při práci pro opatření k zajištění bezpečnosti a ochrany zdraví při práci pro stanovení pracovních nebo technologických postupů a plánování bezpečného provádění prací, které se s ohledem na věcné a časové vazby při realizaci stavby uskuteční současně nebo na sebe budou bezprostředně navazovat **Software pro činnost KOO**<br> **2.sleduje provádění fázi stavby (mimo jiné)**<br>
2.slednje prací na svyžádání zhotovitele doporučuje technická řešení nebo<br>
opatření k zajištění bezpečnosti a ochrany zdraví při práci pro stanoven Koordinator BOZP v realizachi tazi stavby (mimo jine) :<br>
1.<u>dává podněty a na vyžádání zhotovitele doporučuje</u> technická řešení nebo<br>
opatření k zajištění bezpečnosti a ochrany zdraví při práci pro stanovení<br>
prací, které opatreni K zajistení bezpecností a ochrany zdraví pri prací pro stanovení<br>pracovních nebo technologických postupů a plánování bezpečného provádění<br>prací, které se s ohledem na věcné a časové vazby pří realizaci stavby<br>usku

dodržovány požadavky na bezpečnost a ochranu zdraví při práci, upozorňuje na zjištěné nedostatky a požaduje bez zbytečného odkladu zjednání nápravy

3.kontroluje zabezpečení obvodu staveniště, včetně vstupu a vjezdu na staveniště s cílem zamezit vstup nepovolaným fyzickým osobám

termíny k nápravě zjištěných nedostatků

práci na staveništi, na něž prokazatelně upozornil zhotovitele, a dále zapisuje údaje o tom, zda a jakým způsobem byly tyto nedostatky odstraněny

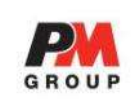

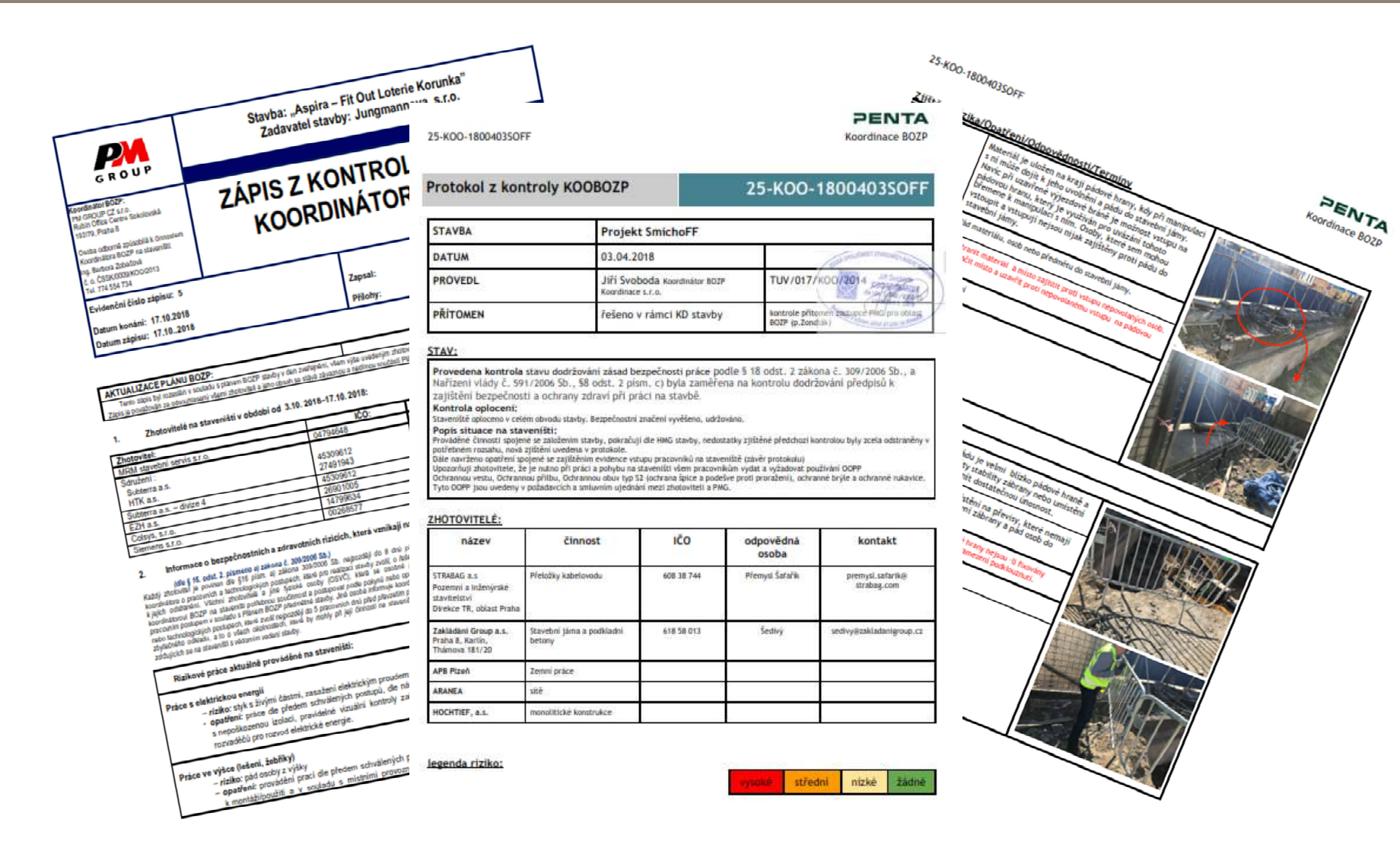

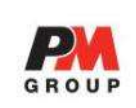

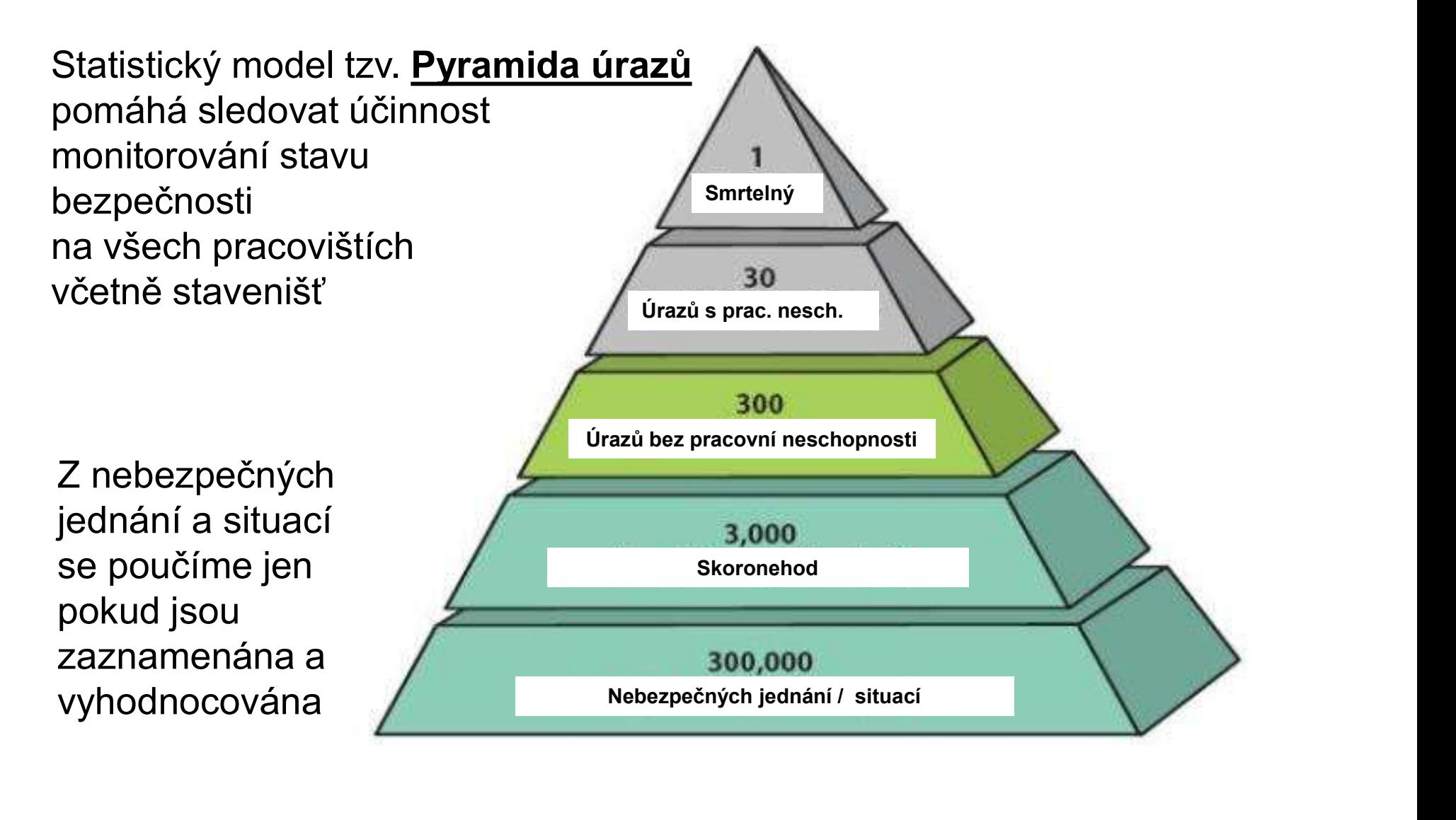

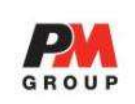

## Přehled zjištění BOZP v systému SAFINSP

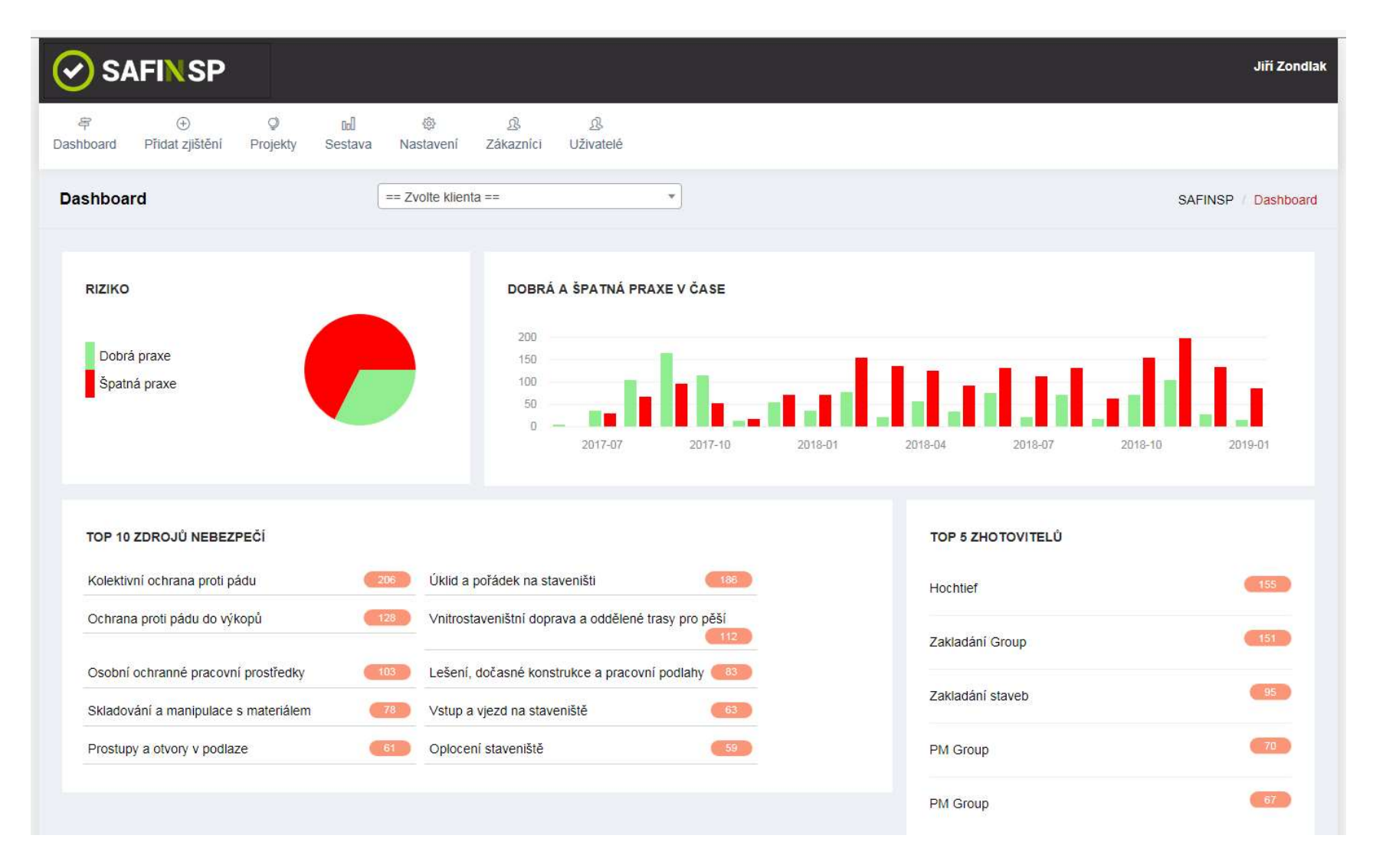

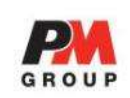

SAFINSP

**Projekt Smichoff** 

Let **Will Zang retagned Will Pole** one | Highester | Tallien | T. | Columnati DO | Vier 19.12.2010 11.12.2010 **Bind World Hillson** and with a previous confidence of a profit way and illuming interest profit with **Brown 10.12.2018 31.13.2018** .<br>Steacht and . **CAR In Construction of the plantical in** NASELT ROCKER فنشد 19.12.2018 11.12.2018 the air destructions authority in the Galery of Detroit and contact details and the contact of .<br>Idali barus vyutražných vezt vazačů. Merá bude fungevat jako státletná i au zn **But exiting** 18.12.2010 32.12.2018 **SIL** and monochronic buttoned toolbides kolem jeřížku, hát jak ja tomu v dalších podlažích pancer Fetz www 19.12.2010 11.12.2010 **Gravit** reall asky years 130 cm at hrany vykop 29.12.2010 32.12.2018 . Upwith **EM Castle** Christmas variationists 178mm **Fast na modral** 10.12.2018 31.12.2018 all the second control **Ame policieni zbytali material** 

SAFINSP

**Projekt Smichoff** 

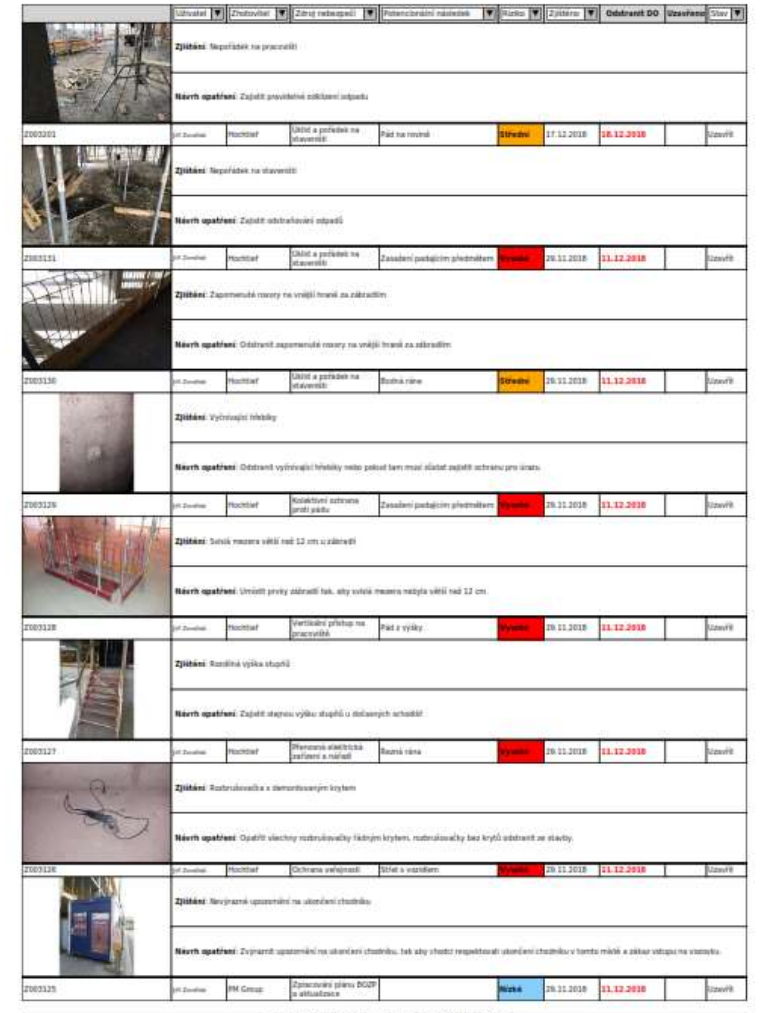

Soupis zjištění BOZP k datu: 22.01.2019 10:47:03

Soupis zjištění BOZP k datu: 22.01.2019 10:47:03

SAFINSP – Automatizovaný nástroj na sledování a analýzu<br>zjištění BOZP na staveništi - SOR<br>. SAFINSP – Automatizovaný nástroj na sledování a analýzu<br>zjištění BOZP na staveništi - SOR<br>Úvodní stránka pro zadání přihlašovacích údajů, případně volbu jazyk

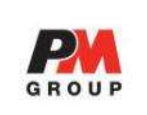

Úvodní stránka pro zadání přihlašovacích údajů, případně volbu jazyka programu (česky, anglicky, polsky).

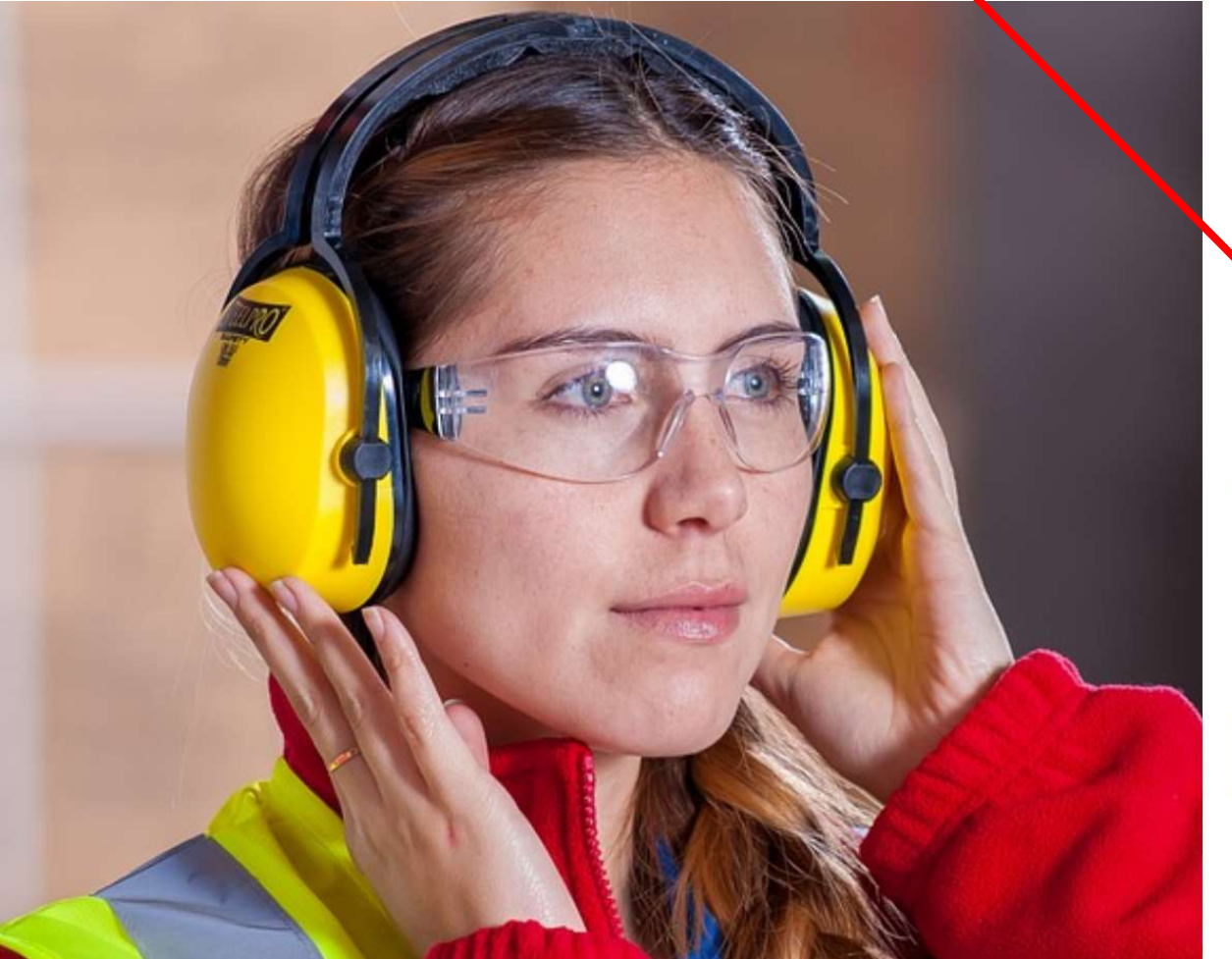

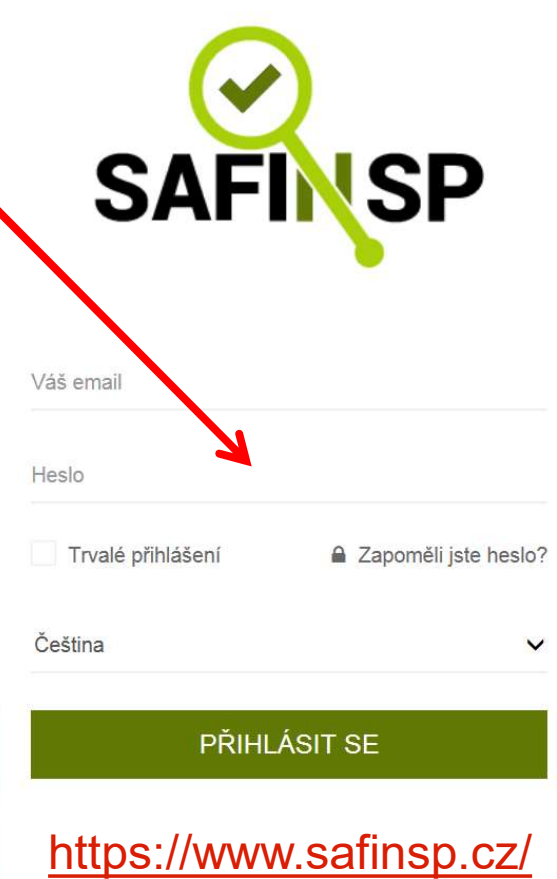

## SAFINSP – Automatizovaný nástroj na sledování a analýzu<br>zjištění BOZP na staveništi - SOR<br>Okamžitý nžebled na požtech SOP na prejektech SAFINSP – Automatizovaný nástroj na sledování a analýzu<br>zjištění BOZP na staveništi - SOR<br>Okamžitý přehled po počtech SOR na projektech

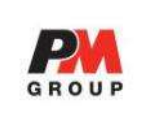

## Okamžitý přehled po počtech SOR na projektech

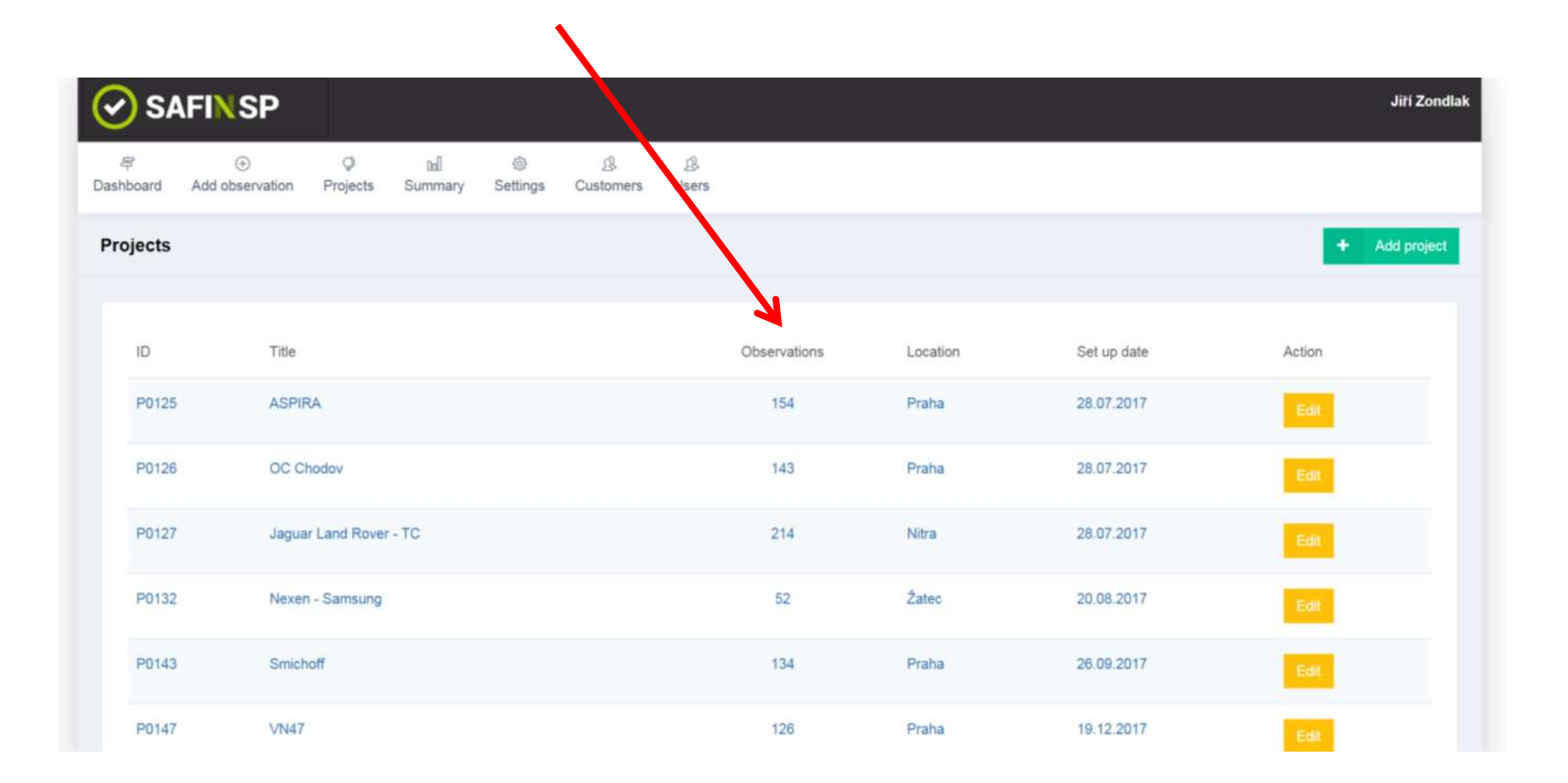

SAFINSP – Automatizovaný nástroj na sledování a analýzu SAFINSP – Automatizovaný nástroj na sledování a analýzu<br>zjištění BOZP na staveništi - SOR<br>Tvorba konkrétních sestav podle údajů filtrovaných dle různých kritéri<br>(období, prejekt, zbotovitelé, oblasti rizik atd.), převod se

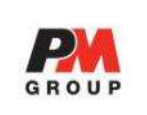

Tvorba konkrétních sestav podle údajů filtrovaných dle různých kritérií (období, projekt, zhotovitelé, oblasti rizik atd.), převod sestav do excelu a rychlé vytváření odpovídajících grafů:

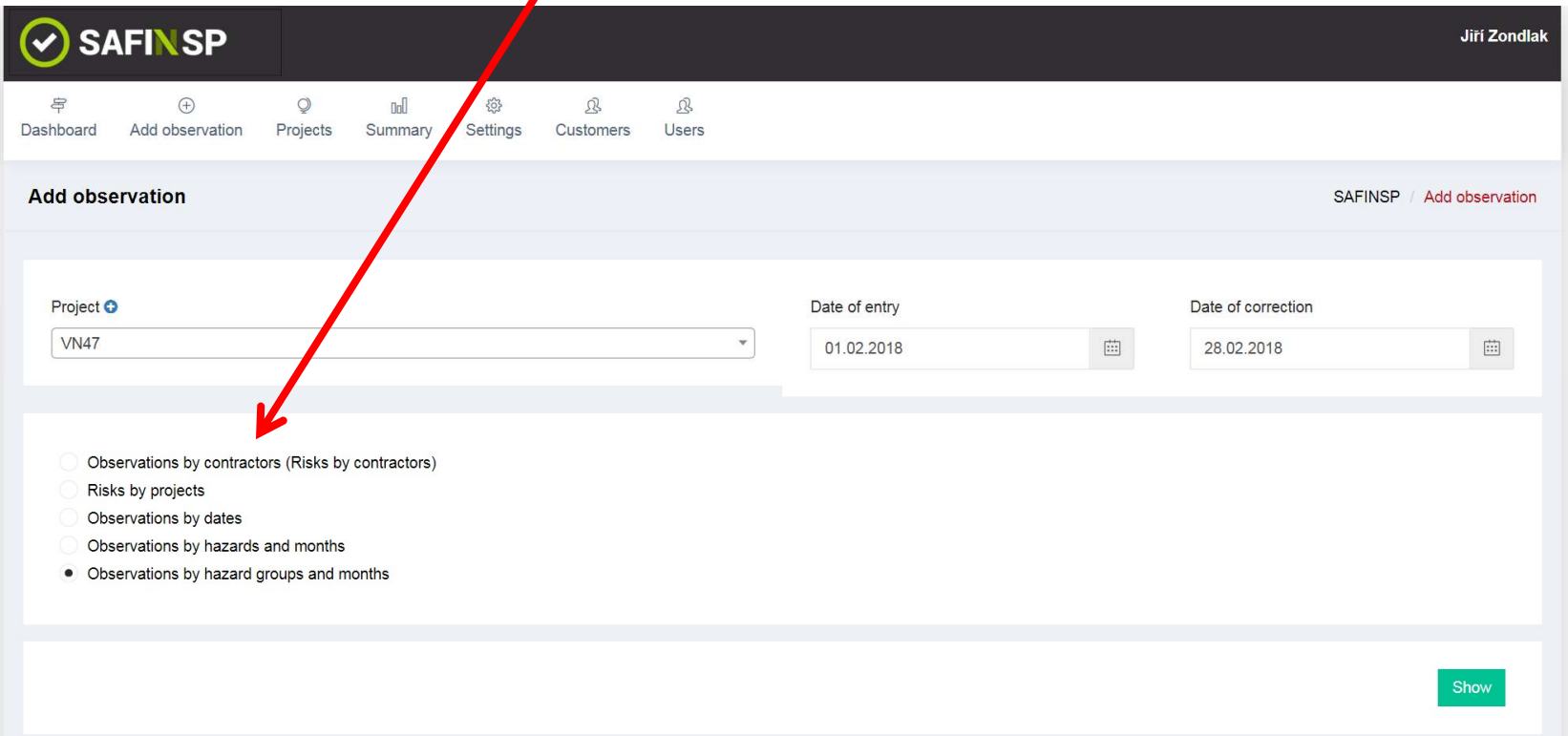

SAFINSP – Automatizovaný nástroj na sledování a analýzu SAFINSP – Automatizovaný nástroj na sledování a analýzu<br>zjištění BOZP na staveništi - SOR<br>Tvorba konkrétních sestav podle údajů filtrovaných dle různých kritéri<br>(období, prejekt, zbotovitelé, oblasti rizik atd.), převod se

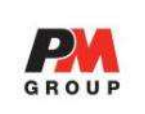

Tvorba konkrétních sestav podle údajů filtrovaných dle různých kritérií (období, projekt, zhotovitelé, oblasti rizik atd.), převod sestav do excelu a rychlé vytváření odpovídajících grafů:

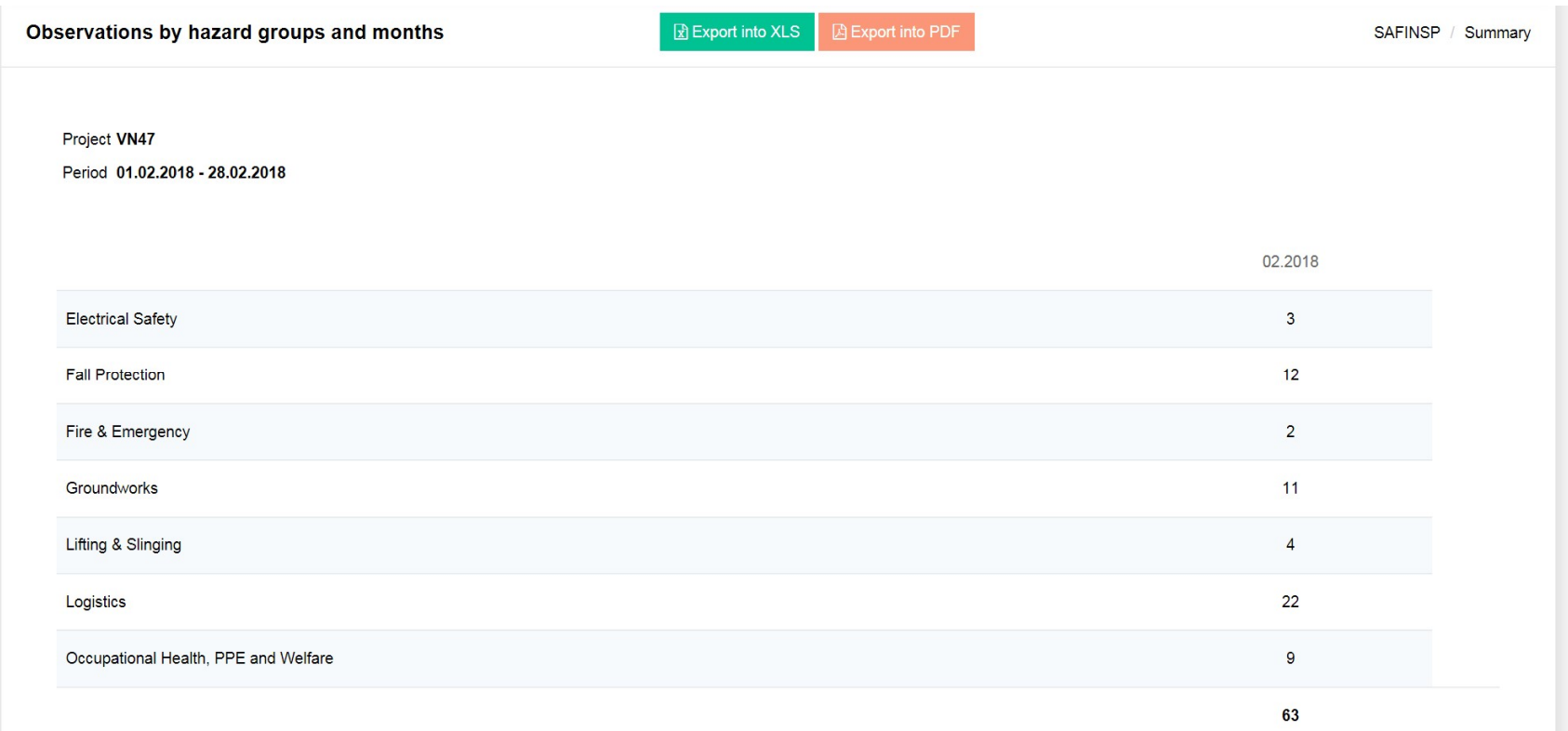

## SAFINSP – Automatizovaný nástroj na sledování a analýzu<br>zjištění BOZP na staveništi - SOR<br>Okamžitý nžebled a výkonu iednotliných zbetovitelů v BOZP SAFINSP – Automatizovaný nástroj na sledování a analýzu<br>zjištění BOZP na staveništi - SOR<br>Okamžitý přehled o výkonu jednotlivých zhotovitelů v BOZP

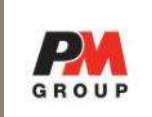

## Okamžitý přehled o výkonu jednotlivých zhotovitelů v BOZP

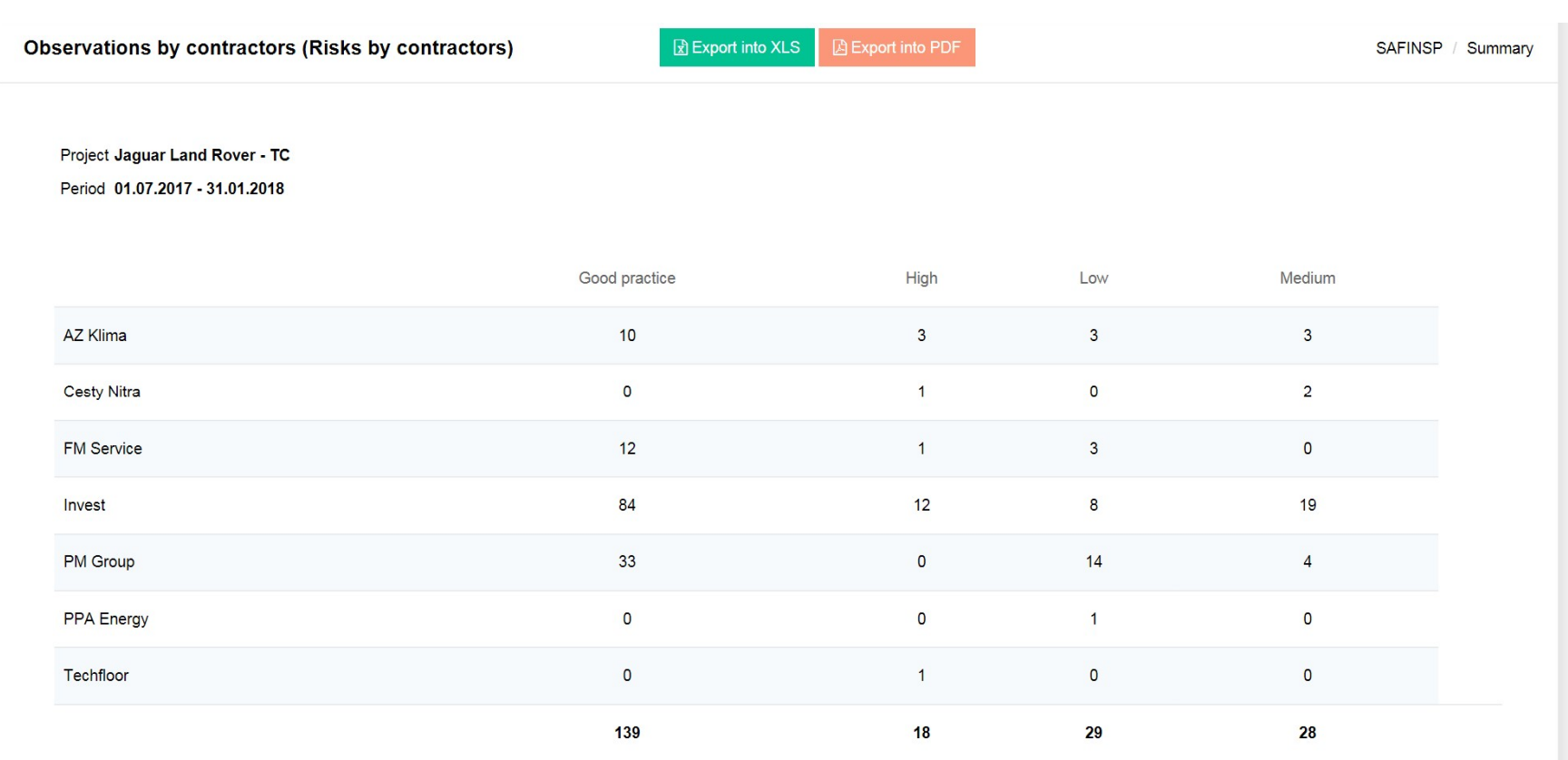

SAFINSP – Automatizovaný nástroj na sledování a analýzu<br>zjištění BOZP na staveništi - SOR<br>Okamžitý nžebled a výkonu iednotliných zbetovitelů v BOZP během SAFINSP – Automatizovaný nástroj na sledování a analýzu<br>zjištění BOZP na staveništi - SOR<br>Okamžitý přehled o výkonu jednotlivých zhotovitelů v BOZP během

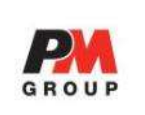

Okamžitý přehled o výkonu jednotlivých zhotovitelů v BOZP během specifikovaného časového období

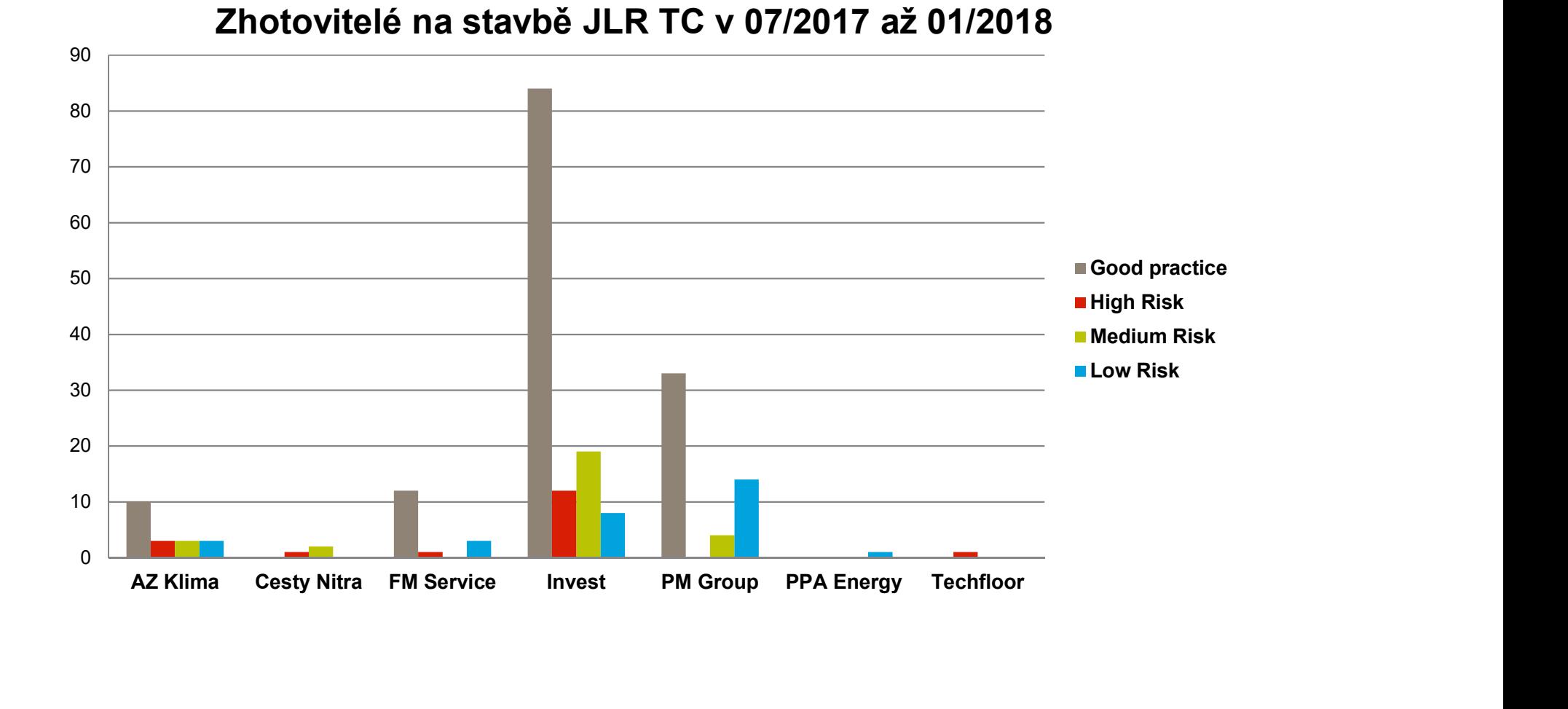

SAFINSP – Automatizovaný nástroj na sledování a analýzuna pod<br>zjištění BOZP na staveništi - SOR SAFINSP – Automatizovaný nástroj na sledování a analýzu<br>zjištění BOZP na staveništi - SOR<br>Okamžitý přehled o výkonu jednotlivých zhotovitelů v BOZP během

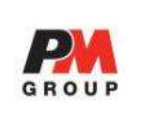

Okamžitý přehled o výkonu jednotlivých zhotovitelů v BOZP během specifikovaného časového období

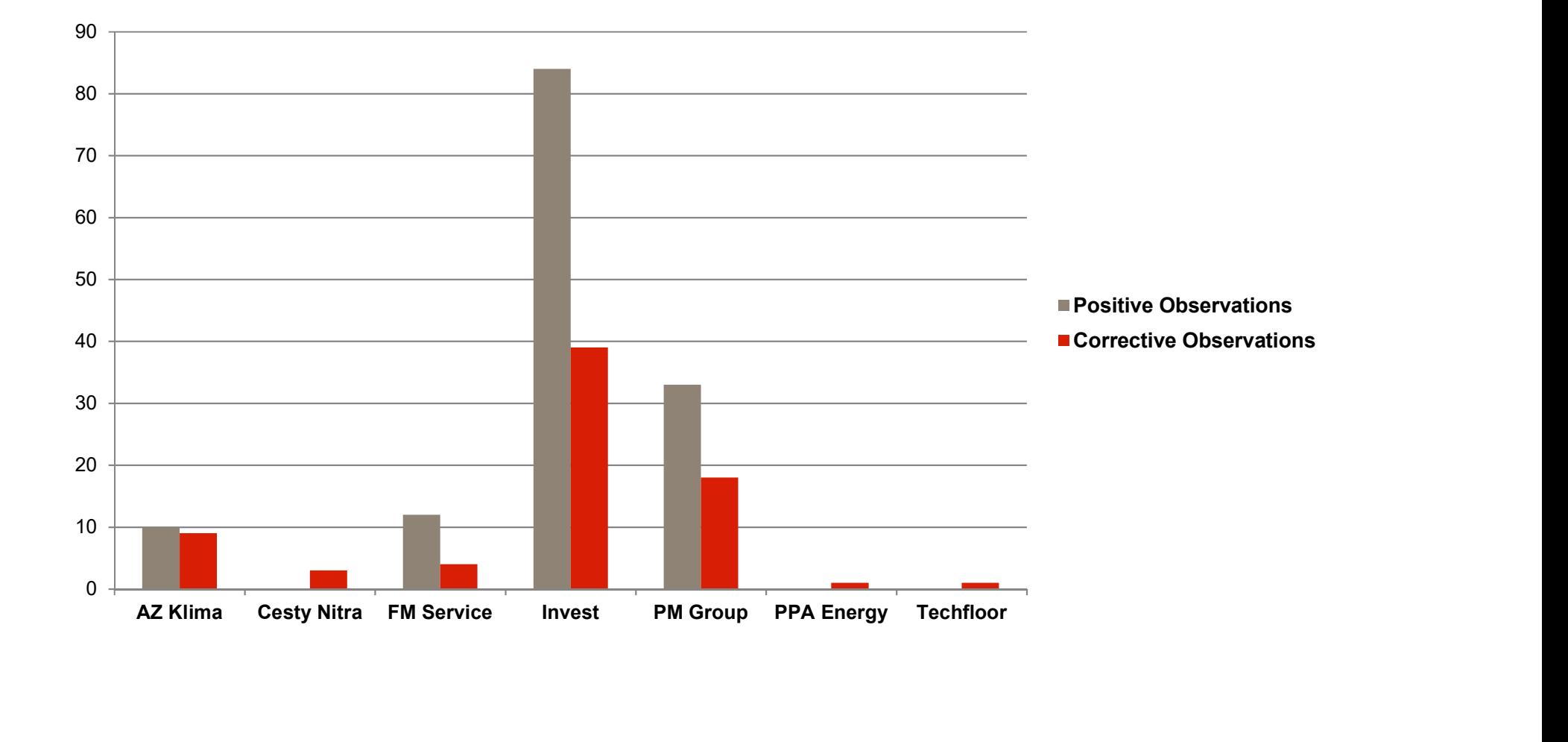

## SAFINSP – Automatizovaný nástroj na sledování a analýzu SAFINSP – Automatizovaný nástroj na sledování a analýzu<br>zjištění BOZP na staveništi - SOR<br>⊘saFINSP

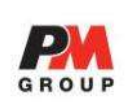

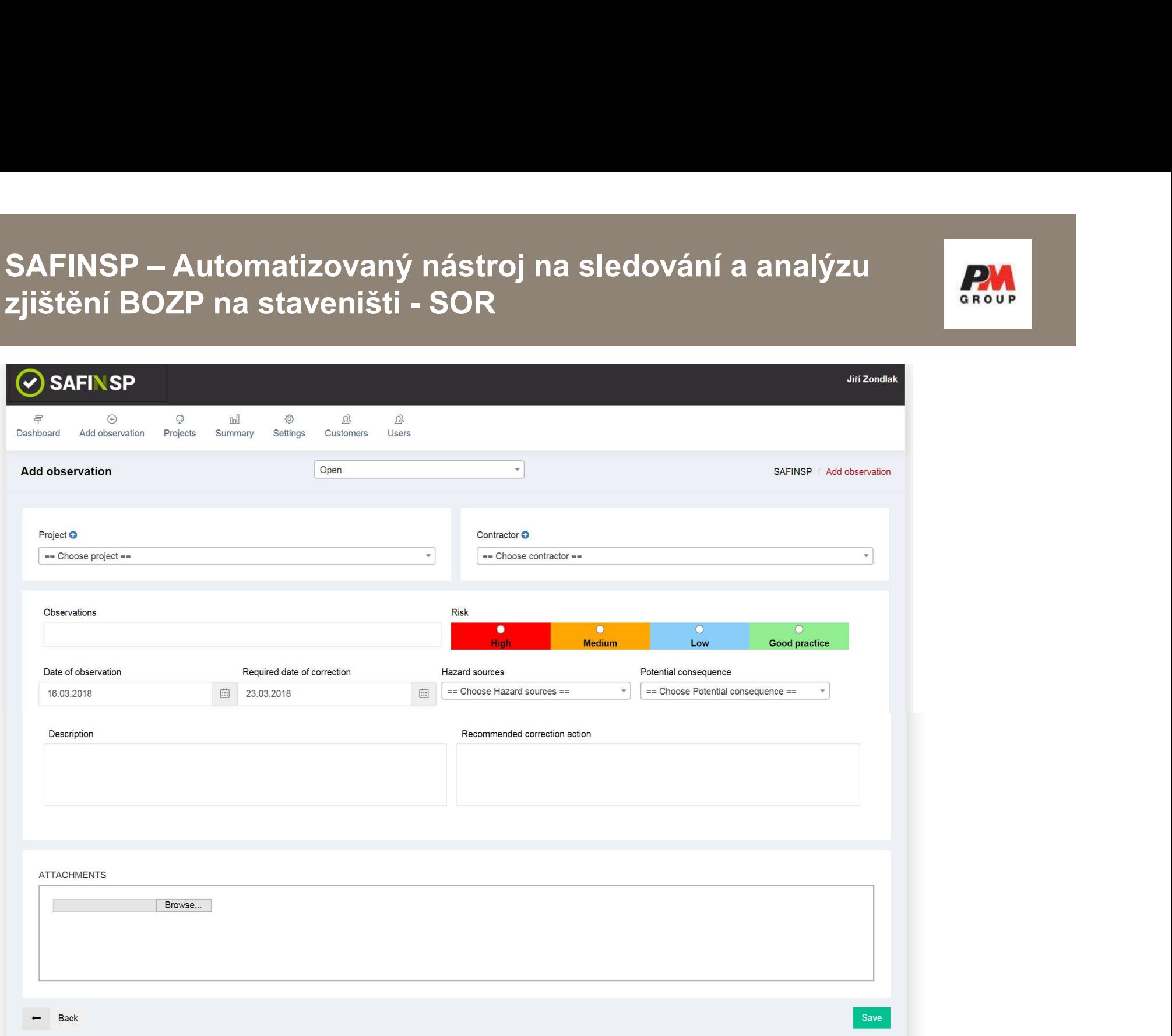

## SAFINSP – Automatizovaný nástroj na sledování a analýzu<br>zjištění BOZP na staveništi - SOR<br>Snadné zadávání zjištění BOZP (SOR) v několika krocích: 1. Vyber projekt SAFINSP – Automatizovaný nástroj na sledování a analýzu SAFINSP – Automatizovaný nástroj na sledování a analýzu<br>zjištění BOZP na staveništi - SOR<br>Snadné zadávání zjištění BOZP (SOR) v několika krocích: 1. Vyber pro

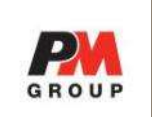

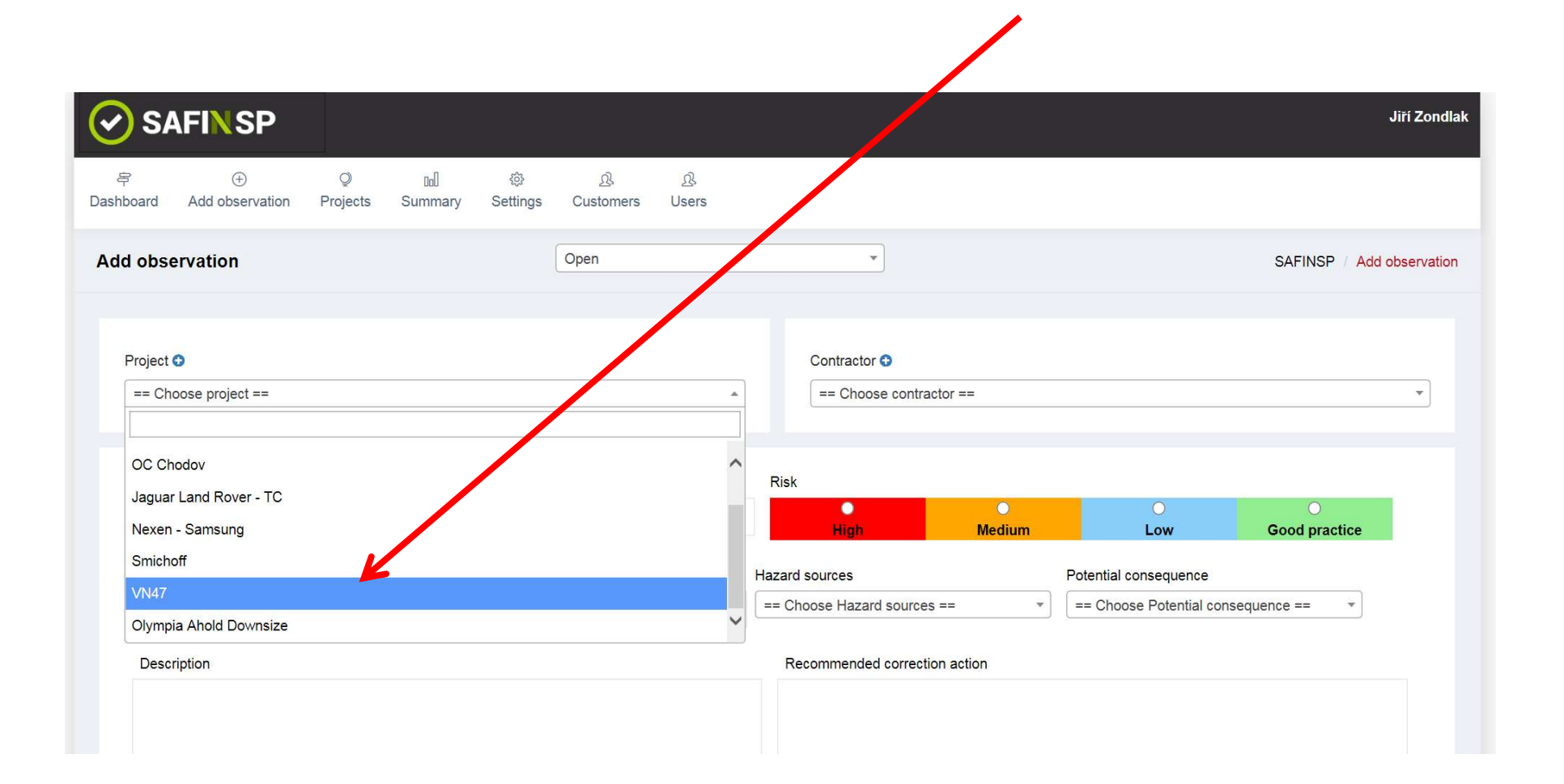

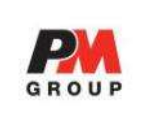

Snadné zadávání zjištění BOZP (SOR) v několika krocích: 2. Vyber zhotovitele

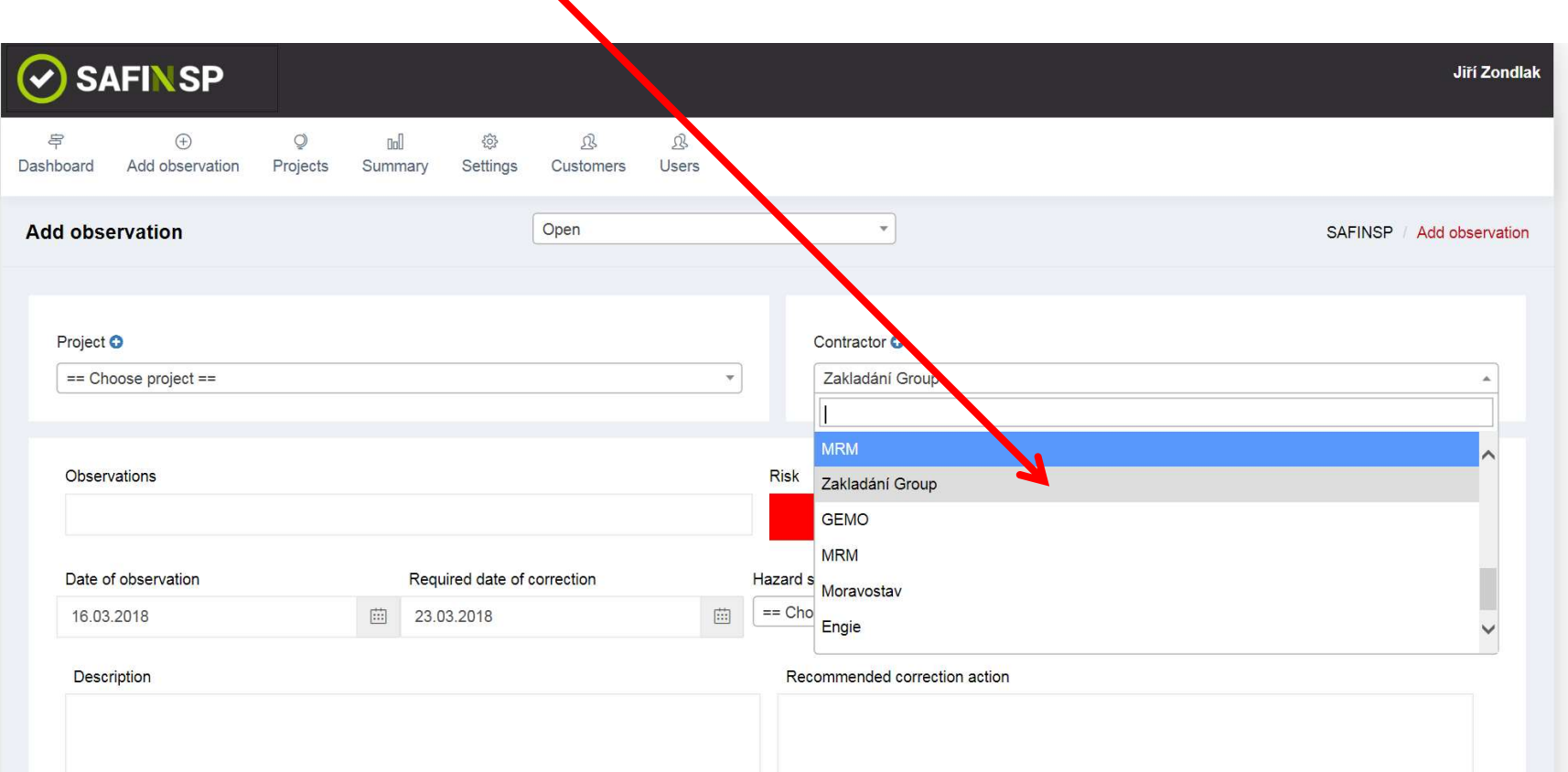

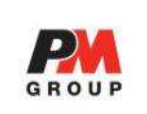

Snadné zadávání zjištění BOZP (SOR) v několika krocích:

3. Vyhledej a vlož fotografii nebo jiný dokument

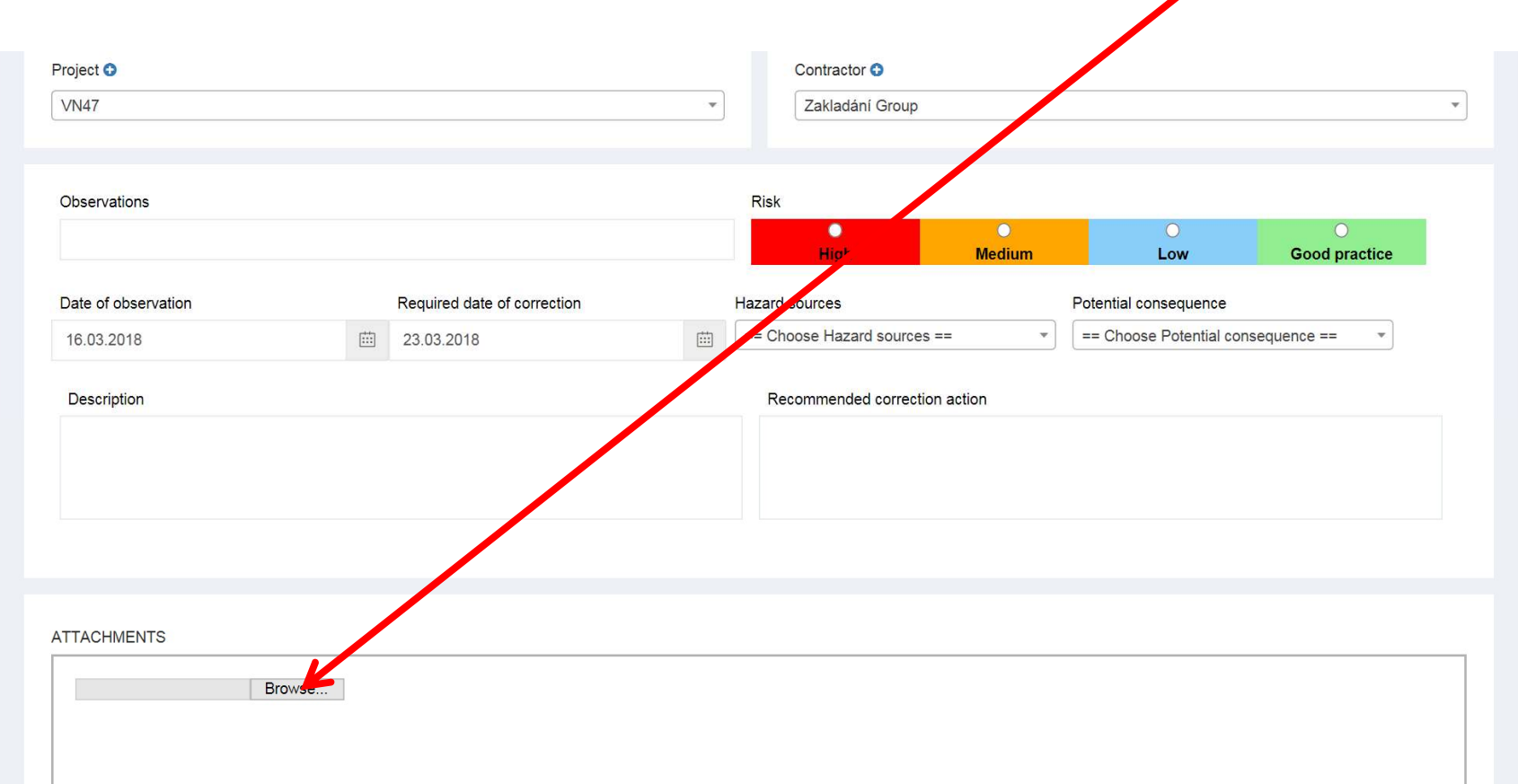

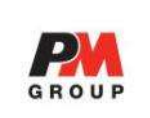

Snadné zadávání zjištění BOZP (SOR) v několika krocích:

4. Napiš stručný text zjištění (SOR)

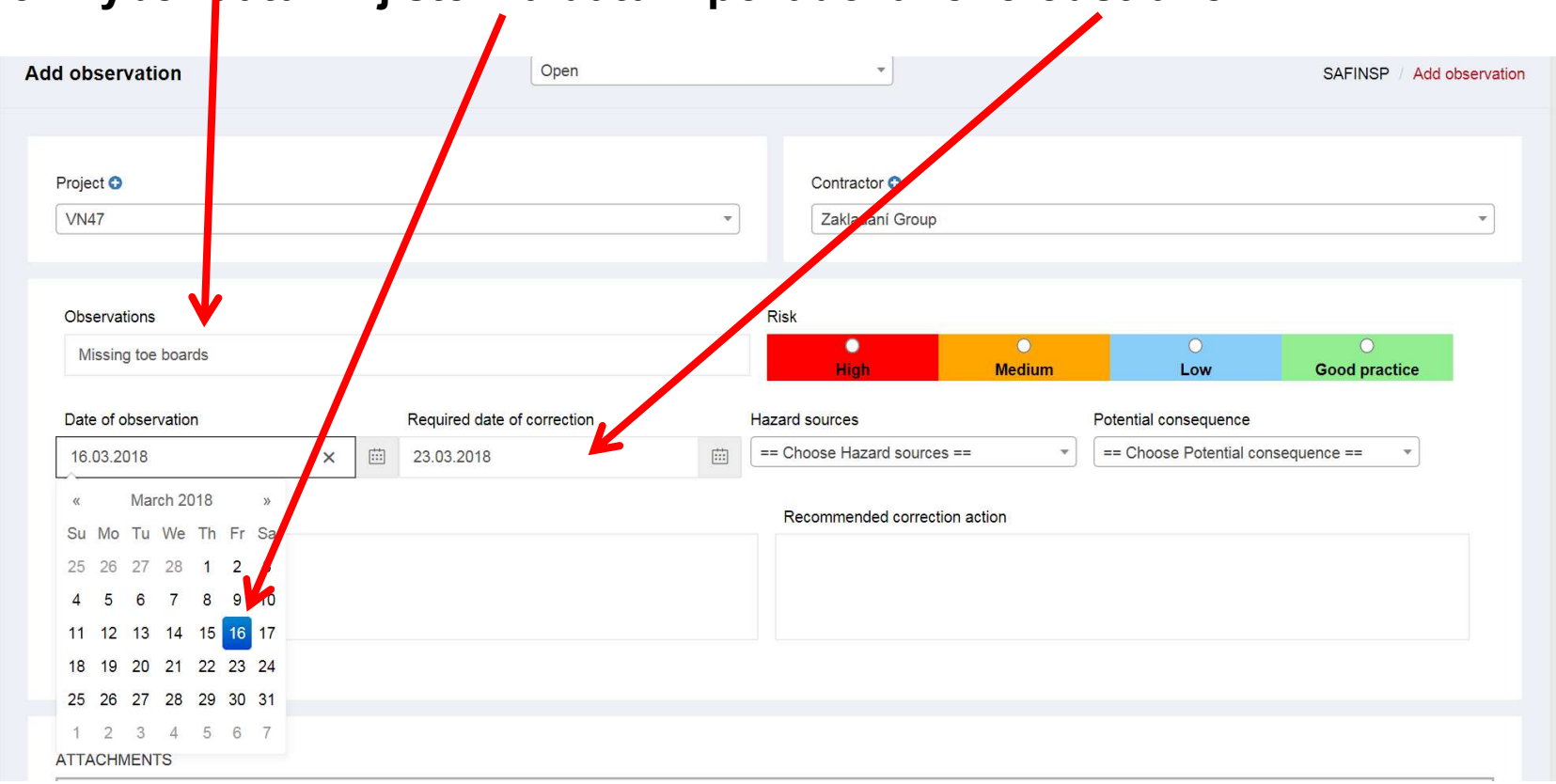

5. Vyber datum zjištění a datum požadovaného odstranění

SAFINSP – Automatizovaný nástroj na sledování a analýzu<br>zjištění BOZP na staveništi - SOR<br>Snadné zadávání zjištění BOZP (SOR) v několika krocích:<br>6. Vyber Vysoké, střední, nízké riziko nebo Dobrou praxi<br>7. Vyber zdroj ne SAFINSP – Automatizovaný nástroj na sledování a analýzu SAFINSP – Automatizovaný nástroj na sledování a analýzu<br>zjištění BOZP na staveništi - SOR<br>Snadné zadávání zjištění BOZP (SOR) v několika krocích:

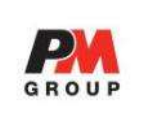

Snadné zadávání zjištění BOZP (SOR) v několika krocích:

- 
- SAFINSP Automatizovaný nástroj na sledování a analýzu<br>zjištění BOZP na staveništi SOR<br>Snadné zadávání zjištění BOZP (SOR) v několika krocích:<br>6. Vyber Vysoké, střední, nízké riziko nebo Dobrou praxi<br>7. Vyber zdroj nebe některou z možností, která se objeví)

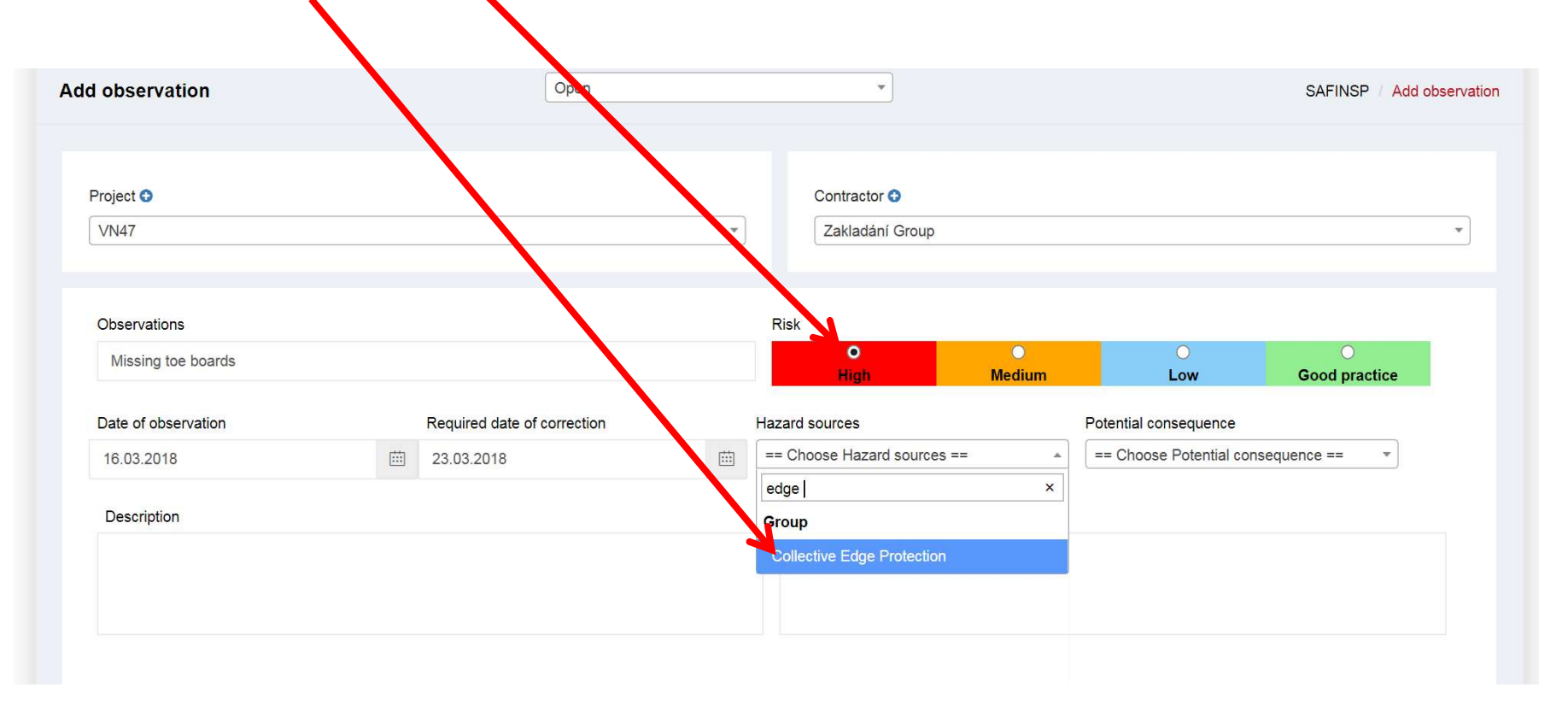

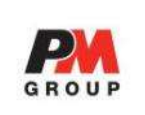

Snadné zadávání zjištění BOZP (SOR) v několika krocích:

- SAFINSP Automatizovaný nástroj na sledování a analýzu<br>zjištění BOZP na staveništi SOR<br>Snadné zadávání zjištění BOZP (SOR) v několika krocích:<br>8. Vyber potenciální následek (začni psát klíčové slova a potvrď vhodnou<br>mož možnost)
- 9. Napiš podrobnější popis zjištění pokud to považuješ za vhodné
- 10. Napiš doporučení k vyřešení závady (u příkladů dobré praxe se tato možnost neobjeví)

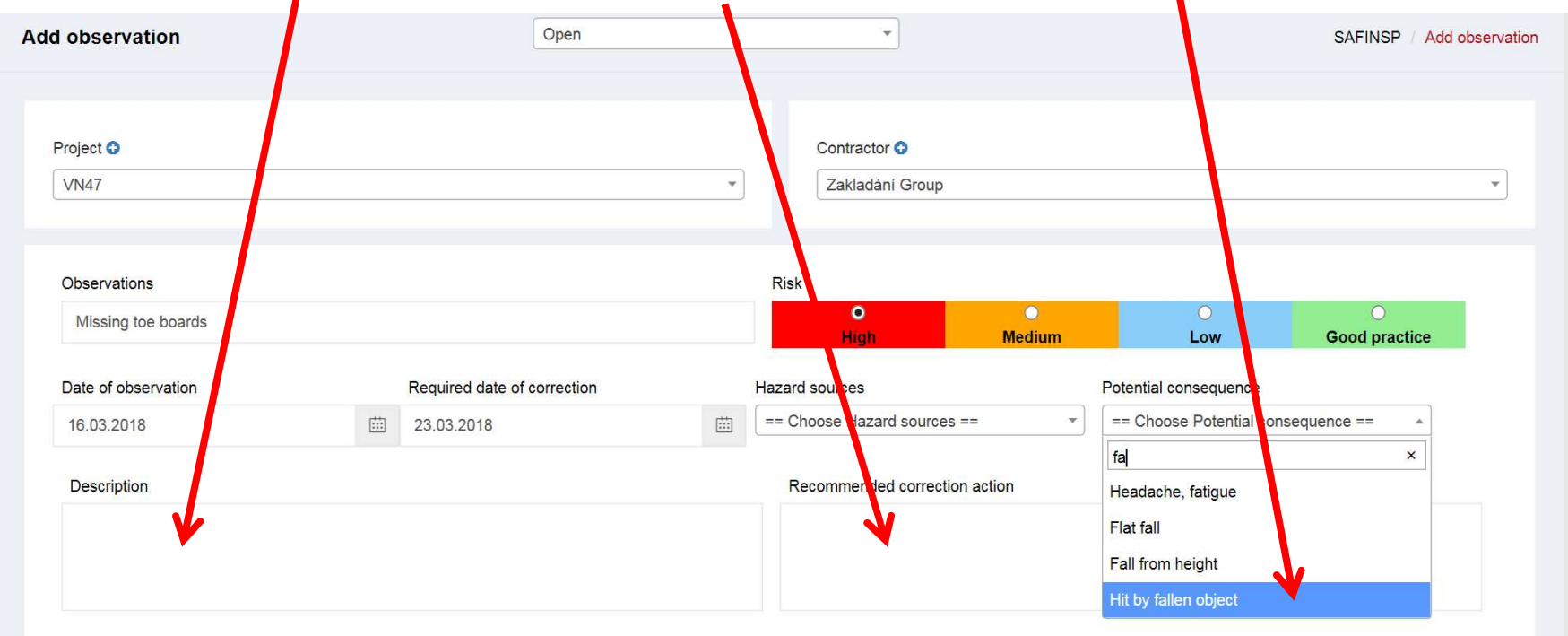

SAFINSP – Automatizovaný nástroj na sledování a analýzu<br>zjištění BOZP na staveništi - SOR<br>Snadné zadávání zjištění BOZP (SOR) v několika krocích:<br>11. Klikni na tlačítko "Ulož" … a nové zjištění je v systému a v databázi SAFINSP – Automatizovaný nástroj na sledování a analýzu SAFINSP – Automatizovaný nástroj na sledování a analýzu<br>zjištění BOZP na staveništi - SOR<br>Snadné zadávání zjištění BOZP (SOR) v několika krocích:

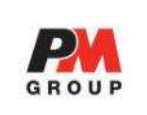

Snadné zadávání zjištění BOZP (SOR) v několika krocích:

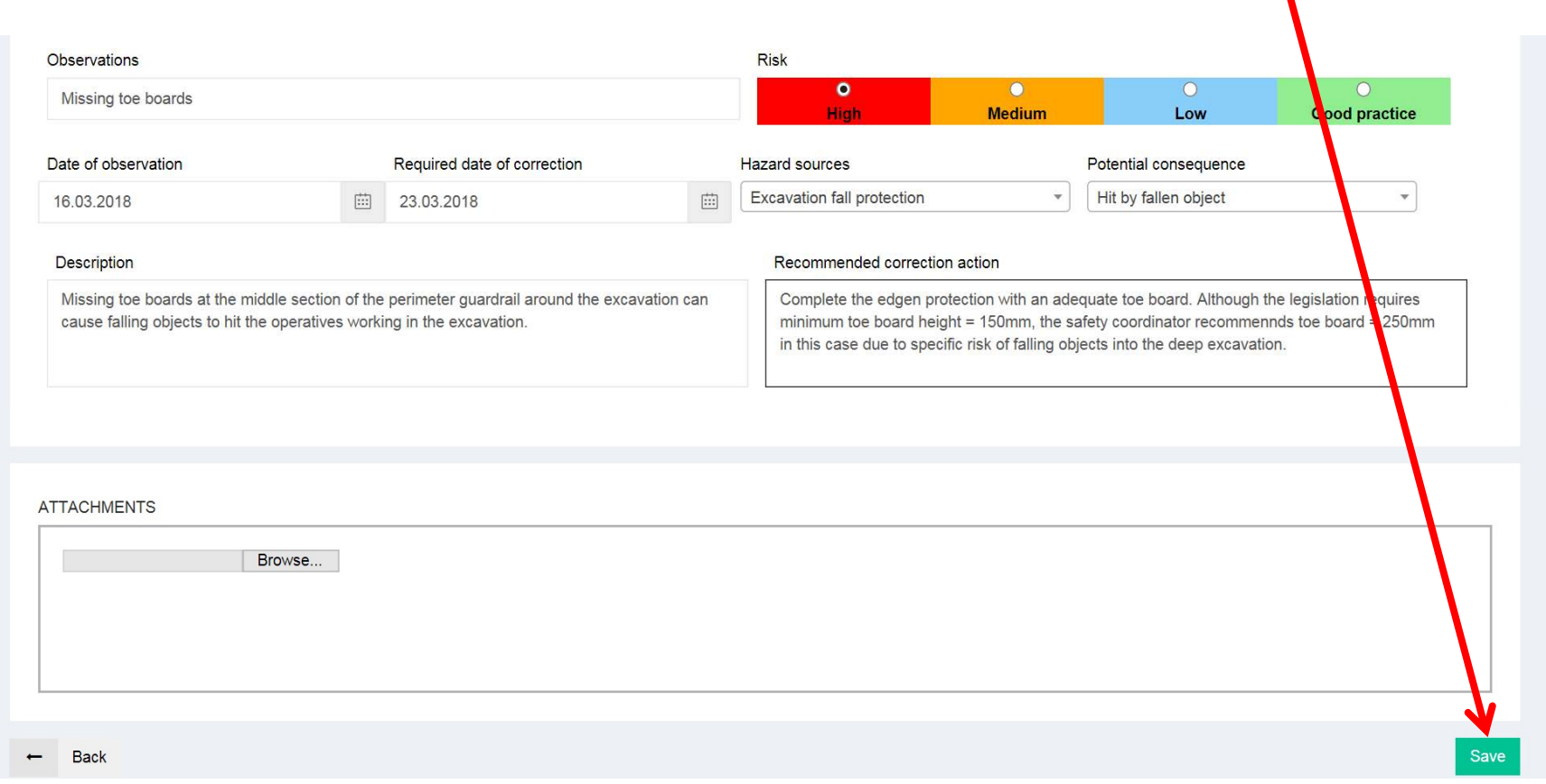

SAFINSP – Automatizovaný nástroj na sledování a analýzu SAFINSP – Automatizovaný nástroj na sledování a analýzu<br>zjištění BOZP na staveništi - SOR<br>Seznam zjištění nabízí okamžitý přehled o stavu zjištění a umožňuje je

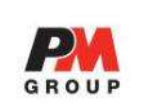

Seznam zjištění nabízí okamžitý přehled o stavu zjištění a umožňuje je SAFINSP – Automatizovaný nástroj na sledování a analýzu<br>zjištění BOZP na staveništi - SOR<br>Seznam zjištění nabízí okamžitý přehled o stavu zjištění a umožňuje je<br>filtrovat podle různých kritérií (uživatel, zhotovitel, zdroj riziko nebo dobrá praxe, datum, stav)

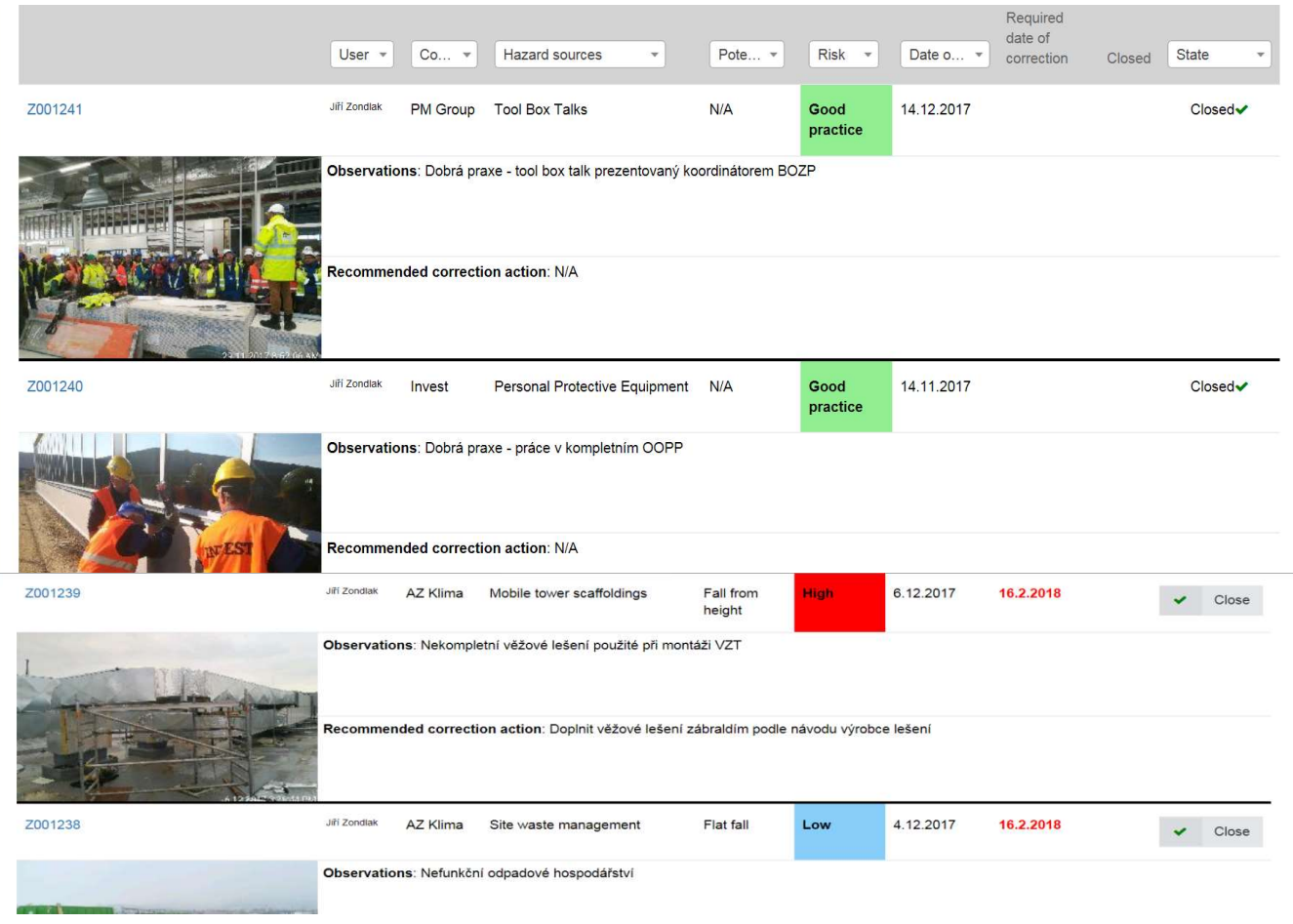

SAFINSP – Automatizovaný nástroj na sledování a analýzu SAFINSP – Automatizovaný nástroj na sledování a analýzu<br>zjištění BOZP na staveništi - SOR<br>Při použití programu SAFINSP na poradách nebo kontrolních dnech je<br>fotografio zvětšit kliknutím na malé obrázky na lové straně v nře

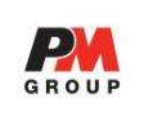

Při použití programu SAFINSP na poradách nebo kontrolních dnech je možné fotografie zvětšit kliknutím na malé obrázky na levé straně v přehledu

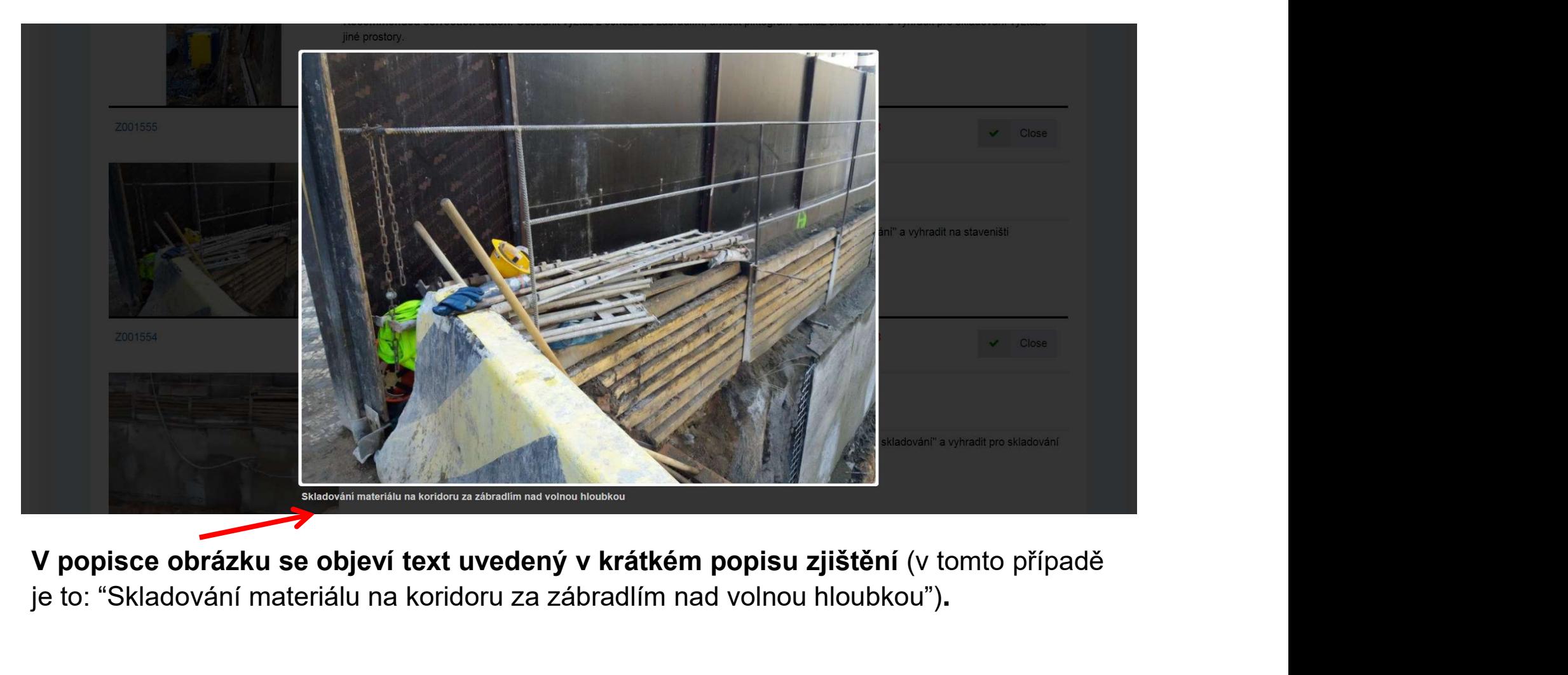

je to: "Skladování materiálu na koridoru za zábradlím nad volnou hloubkou").

## SAFINSP – Automatizovaný nástroj na sledování a analýzu SAFINSP – Automatizovaný nástroj na sledování a analýzu<br>zjištění BOZP na staveništi - SOR<br>Při použití programu SAFINSP na poradách nebo kontrolních dnech je<br>fotografio zvětšit kliknutím na malé obrázky na lové straně v nře

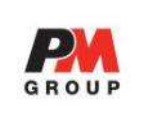

Při použití programu SAFINSP na poradách nebo kontrolních dnech je možné fotografie zvětšit kliknutím na malé obrázky na levé straně v přehledu

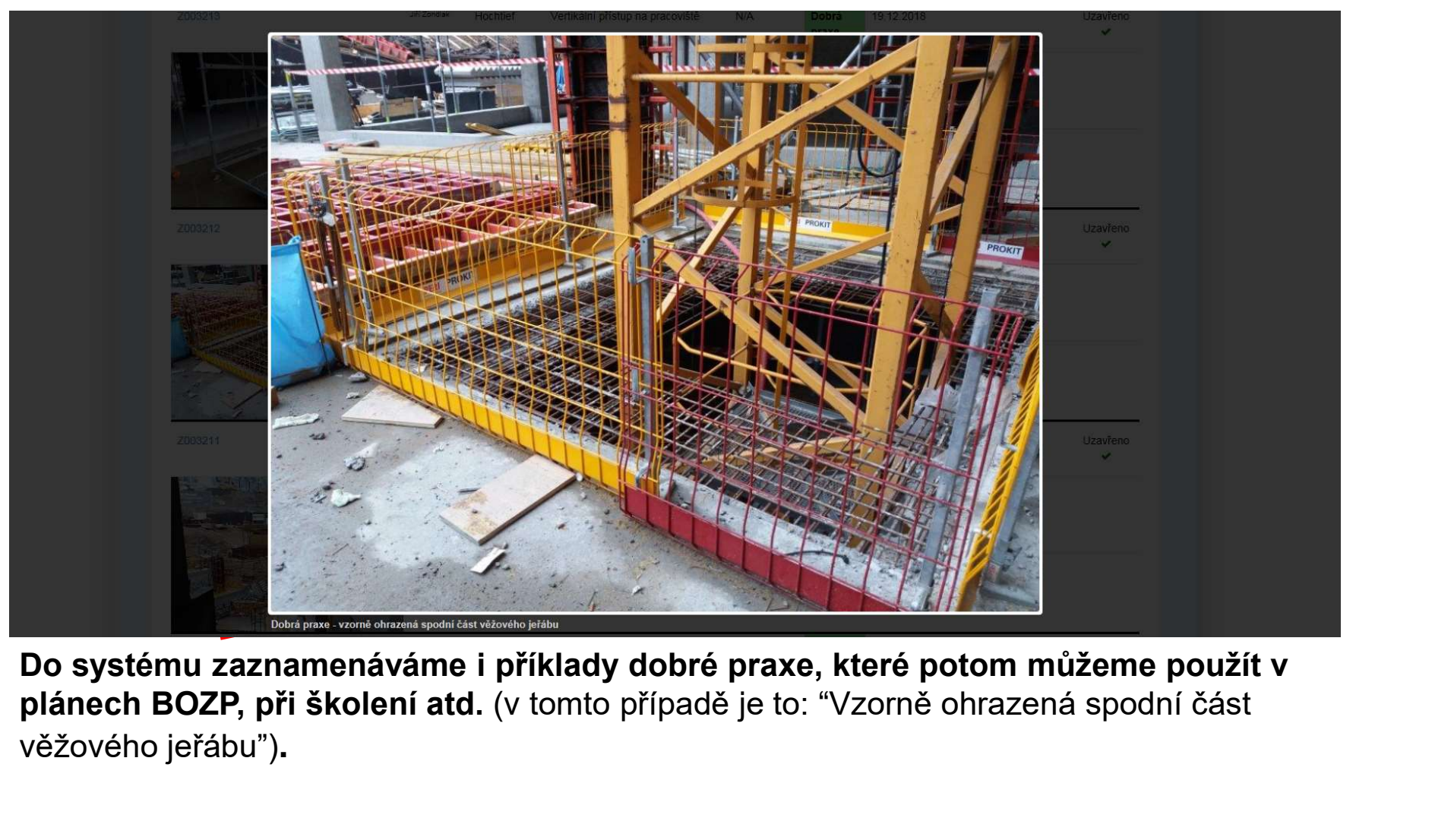

Do systému zaznamenáváme i příklady dobré praxe, které potom můžeme použít v věžového jeřábu").

SAFINSP – Automatizovaný nástroj na sledování a analýzu<br>zjištění BOZP na staveništi - SOR<br>. SAFINSP – Automatizovaný nástroj na sledování a analýzu<br>zjištění BOZP na staveništi - SOR<br>Údaje filtrované podle různých kritérií (např. zhotovitelé, rizika, otevřen

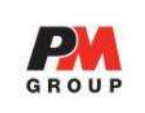

Údaje filtrované podle různých kritérií (např. zhotovitelé, rizika, otevřená nebo uzavřená zjištění) mohou být okamžitě uložena ve formátu PDF k distribuci účastníkům kontrolního dne, zhotovitelům a projektovému týmu.

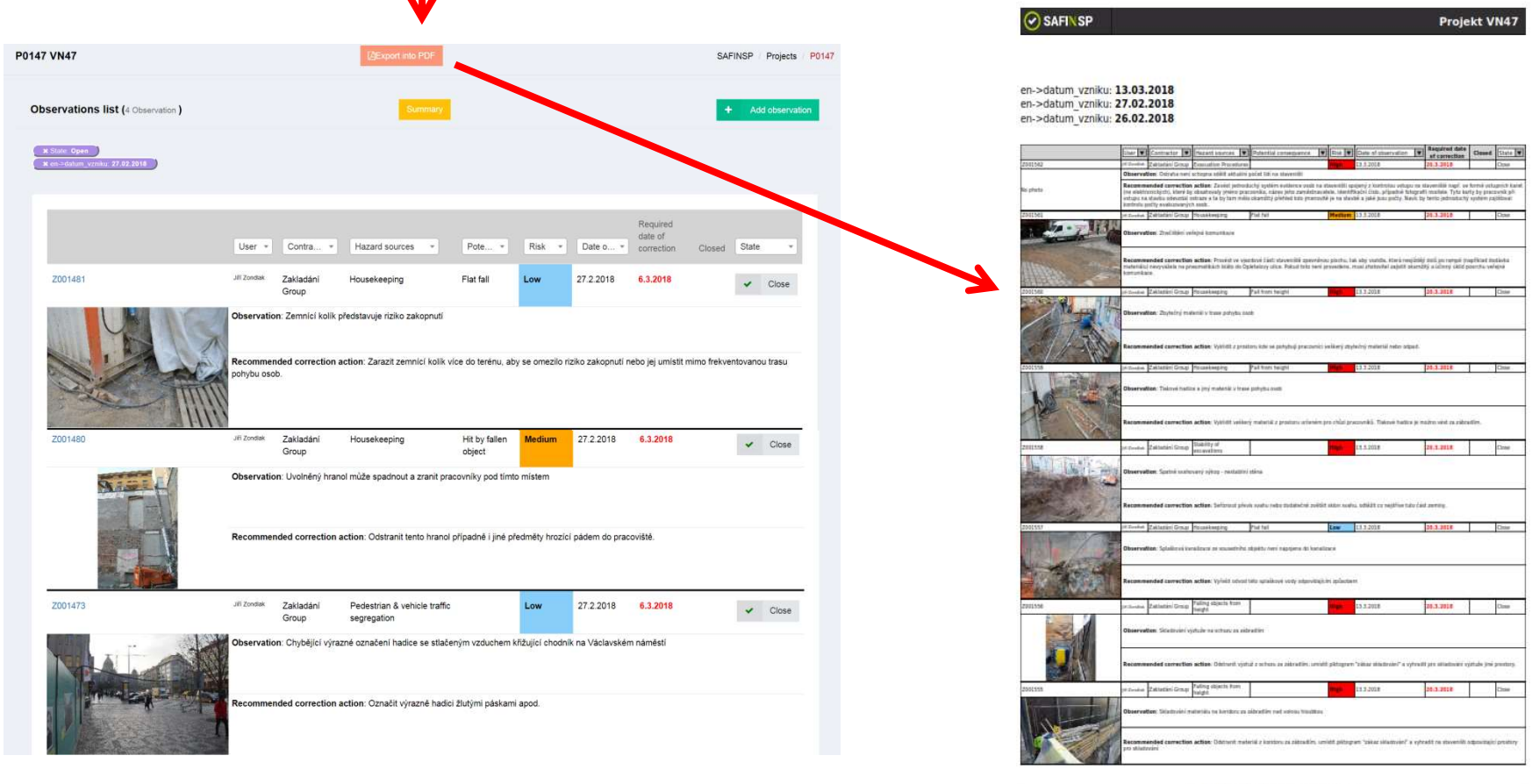

Source zülten BOZP kinner 16.03.2018 13-49-2

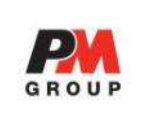

Příklad grafu vytvořeného ze sestavy převedené do excelu

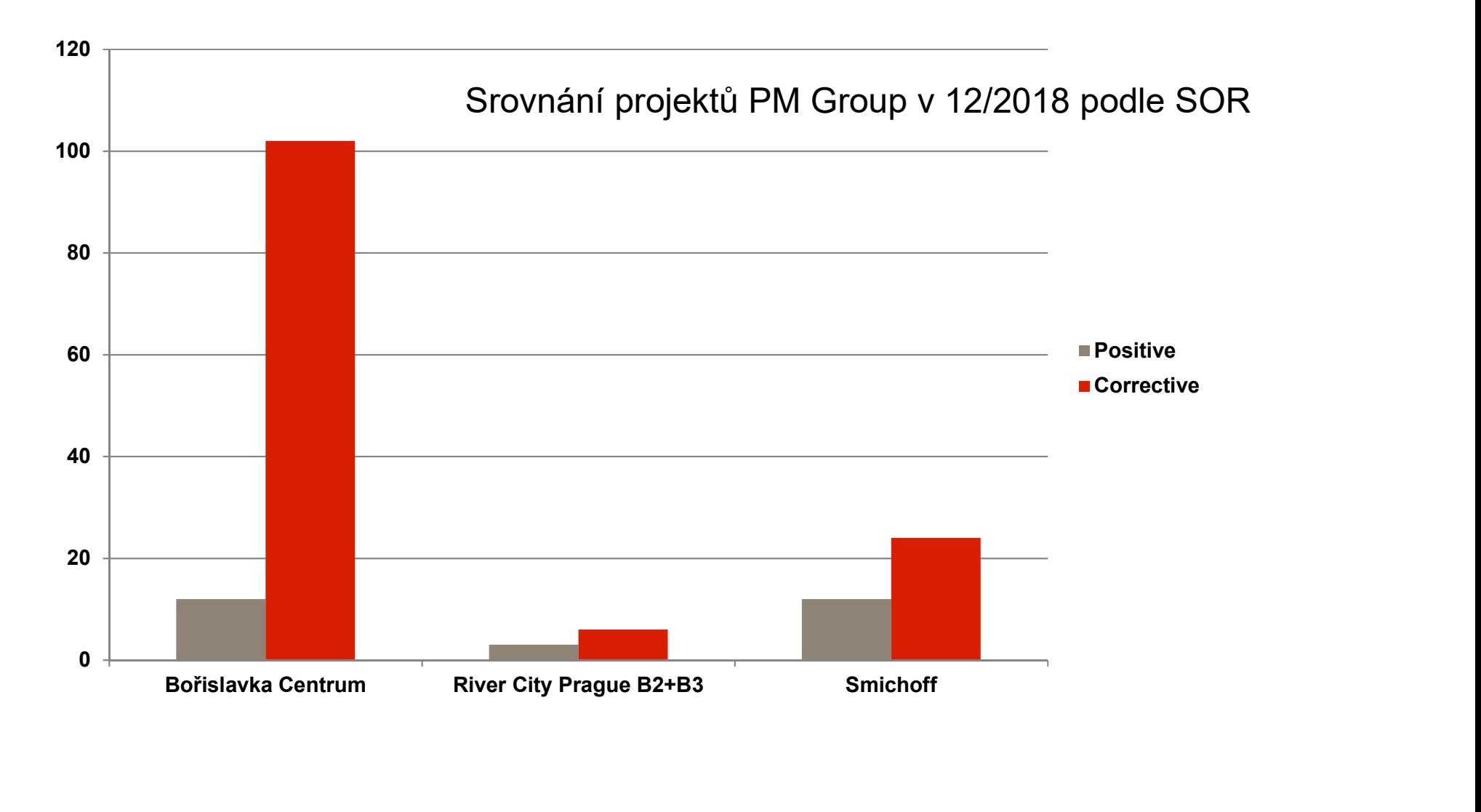

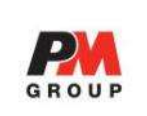

## Příklad grafu vytvořeného ze sestavy převedené do excelu

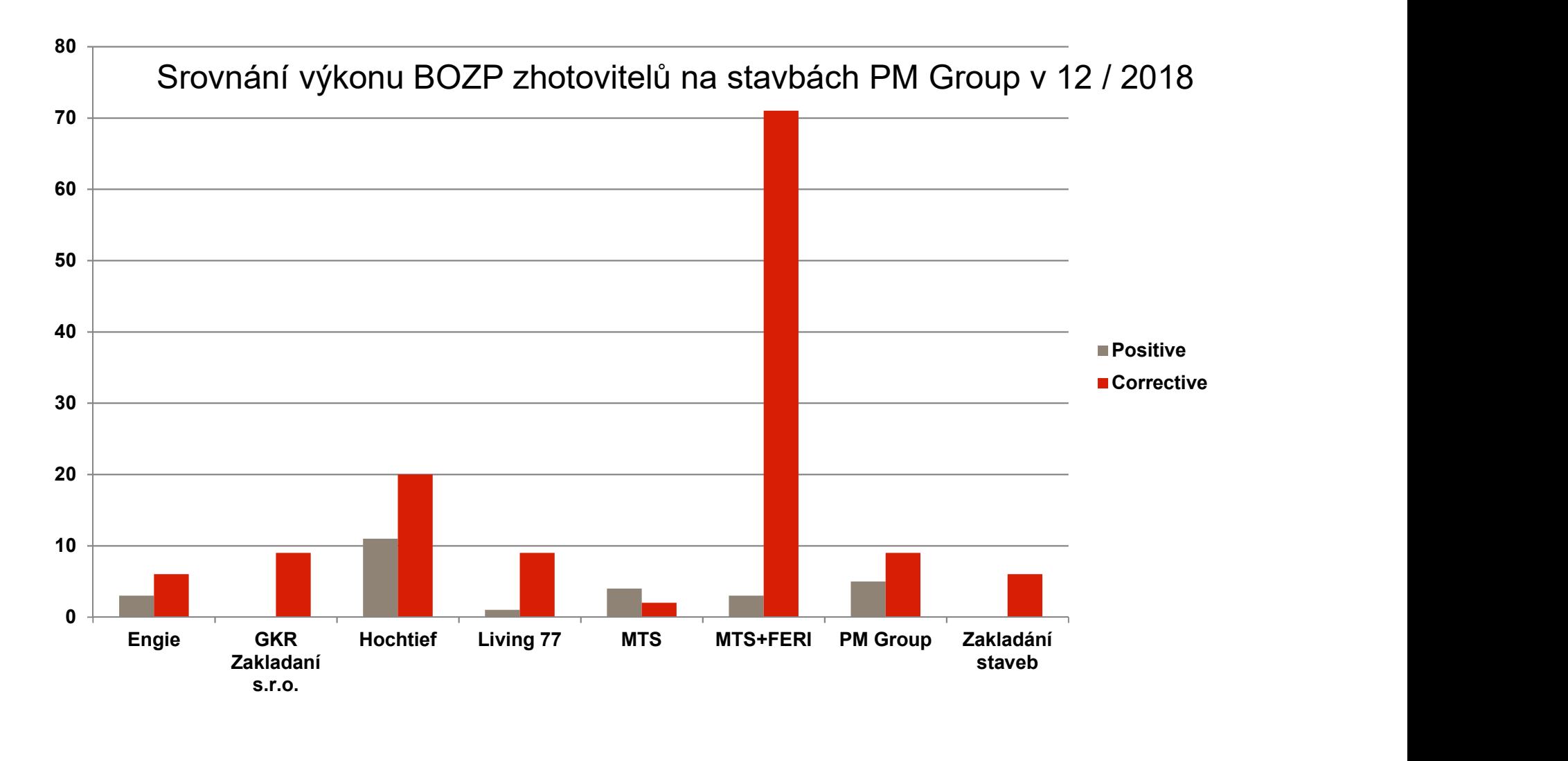

## SAFINSP – Automatizovaný nástroj na sledování a analýzuna poznat<br>zjištění BOZP na staveništi - SOR SAFINSP – Automatizovaný nástroj na sledování a analýzu<br>zjištění BOZP na staveništi - SOR<br>Hlavní oblasti SOR na projektech PM Group v 12/2018

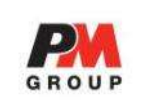

Hlavní oblasti SOR na projektech PM Group v 12/2018

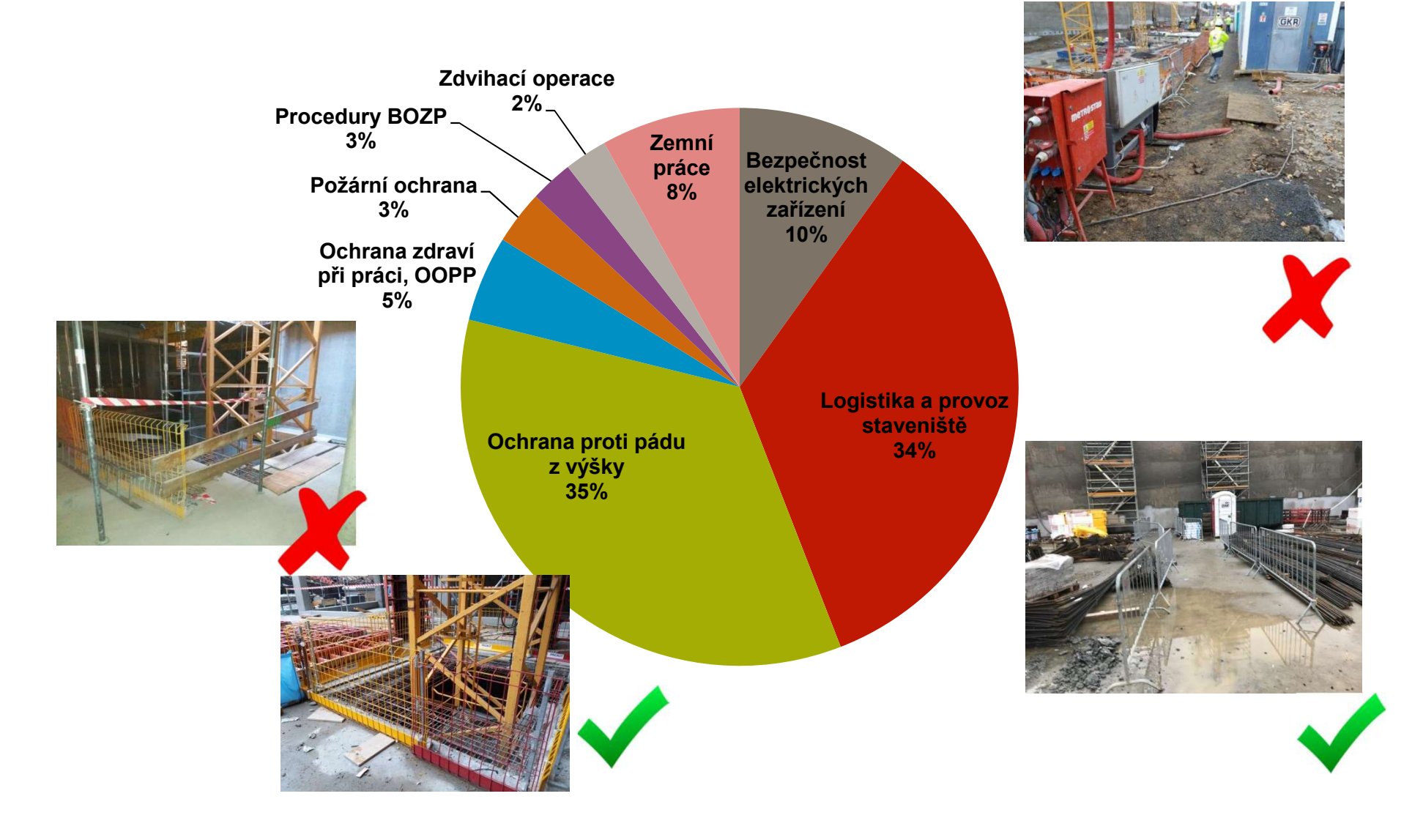

## Děkuji za pozornost

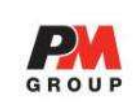

## info@umix.cz

## www.safetyinspector.cz

https://www.safinsp.cz/

Ing. Jiří Zondlak Regionální manažer BOZP jiri.zondlak@pmgroup-global.com Ing. Jiří Zondlak<br>Inální manažer BOZP<br>Pomaro (1995–1998)<br>Ingroup-1990<br>Instituted: +420 603 565 613